## **[Ogłoszenie o konkursie dla](https://rpo.dolnyslask.pl/ogloszenie-o-konkursie-dla-podzialania-9-1-1-aktywna-integracja-konkursy-horyzontalne-2/) [podziałania 9.1.1 Aktywna](https://rpo.dolnyslask.pl/ogloszenie-o-konkursie-dla-podzialania-9-1-1-aktywna-integracja-konkursy-horyzontalne-2/) [integracja – konkursy](https://rpo.dolnyslask.pl/ogloszenie-o-konkursie-dla-podzialania-9-1-1-aktywna-integracja-konkursy-horyzontalne-2/) [horyzontalne](https://rpo.dolnyslask.pl/ogloszenie-o-konkursie-dla-podzialania-9-1-1-aktywna-integracja-konkursy-horyzontalne-2/)**

Dolnośląski Wojewódzki Urząd Pracy ogłosił nabory wniosków o dofinansowanie projektów konkursowych w ramach poddziałania poddziałania 9.1.1 Aktywna integracja – konkursy horyzontalne.

Szczegóły konkursu dostępne są na stronie [Dolnośląskiego](https://rpo-wupdolnoslaski.praca.gov.pl/-/10479250-konkursu-nr-rpds-09-01-01-ip-02-02-366-19) [Wojewódzkiego Urzędu Pracy.](https://rpo-wupdolnoslaski.praca.gov.pl/-/10479250-konkursu-nr-rpds-09-01-01-ip-02-02-366-19)

# **[Ogłoszenie o konkursie dla](https://rpo.dolnyslask.pl/ogloszenie-o-konkursie-dla-poddzialania-9-2-1-dostep-do-wysokiej-jakosci-uslug-spolecznych-konkurs-horyzontalny/) [Poddziałania 9.2.1 Dostęp do](https://rpo.dolnyslask.pl/ogloszenie-o-konkursie-dla-poddzialania-9-2-1-dostep-do-wysokiej-jakosci-uslug-spolecznych-konkurs-horyzontalny/) [wysokiej jakości usług](https://rpo.dolnyslask.pl/ogloszenie-o-konkursie-dla-poddzialania-9-2-1-dostep-do-wysokiej-jakosci-uslug-spolecznych-konkurs-horyzontalny/) [społecznych – konkurs](https://rpo.dolnyslask.pl/ogloszenie-o-konkursie-dla-poddzialania-9-2-1-dostep-do-wysokiej-jakosci-uslug-spolecznych-konkurs-horyzontalny/) [horyzontalny](https://rpo.dolnyslask.pl/ogloszenie-o-konkursie-dla-poddzialania-9-2-1-dostep-do-wysokiej-jakosci-uslug-spolecznych-konkurs-horyzontalny/)**

Dolnośląski Wojewódzki Urząd Pracy ogłosił nabory wniosków o dofinansowanie projektów konkursowych w ramach poddziałania 9.2.1 Dostęp do wysokiej jakości usług społecznych – konkurs horyzontalny.

Szczegóły konkursu dostępne są na stronie [Dolnośląskiego](http://rpo.wupdolnoslaski.praca.gov.pl/-/10072463-konkurs-nr-rpds-09-02-01-ip-02-02-361-19) [Wojewódzkiego Urzędu Pracy.](http://rpo.wupdolnoslaski.praca.gov.pl/-/10072463-konkurs-nr-rpds-09-02-01-ip-02-02-361-19)

## **[Ogłoszenie o konkursie dla](https://rpo.dolnyslask.pl/ogloszenie-o-konkursie-dla-podzialania-9-1-1-aktywna-integracja-konkursy-horyzontalne/) [podziałania 9.1.1 Aktywna](https://rpo.dolnyslask.pl/ogloszenie-o-konkursie-dla-podzialania-9-1-1-aktywna-integracja-konkursy-horyzontalne/) [integracja – konkursy](https://rpo.dolnyslask.pl/ogloszenie-o-konkursie-dla-podzialania-9-1-1-aktywna-integracja-konkursy-horyzontalne/) [horyzontalne](https://rpo.dolnyslask.pl/ogloszenie-o-konkursie-dla-podzialania-9-1-1-aktywna-integracja-konkursy-horyzontalne/)**

Dolnośląski Wojewódzki Urząd Pracy ogłosił nabory wniosków o dofinansowanie projektów konkursowych w ramach poddziałania poddziałania 9.1.1 Aktywna integracja – konkursy horyzontalne.

Szczegóły konkursu dostępne są na stronie [Dolnośląskiego](http://rpo.wupdolnoslaski.praca.gov.pl/-/9414728-konkurs-nr-rpds-09-01-01-ip-02-02-352-19) [Wojewódzkiego Urzędu Pracy.](http://rpo.wupdolnoslaski.praca.gov.pl/-/9414728-konkurs-nr-rpds-09-01-01-ip-02-02-352-19)

### **[Ogłoszenie o konkursie w](https://rpo.dolnyslask.pl/ogloszenie-o-konkursie-w-ramach-dzialania-9-4-wspieranie-gospodarki-spolecznej-2/) [ramach działania 9.4](https://rpo.dolnyslask.pl/ogloszenie-o-konkursie-w-ramach-dzialania-9-4-wspieranie-gospodarki-spolecznej-2/) [Wspieranie gospodarki](https://rpo.dolnyslask.pl/ogloszenie-o-konkursie-w-ramach-dzialania-9-4-wspieranie-gospodarki-spolecznej-2/)**

### **[społecznej](https://rpo.dolnyslask.pl/ogloszenie-o-konkursie-w-ramach-dzialania-9-4-wspieranie-gospodarki-spolecznej-2/)**

Dolnośląski Wojewódzki Urząd Pracy ogłosił nabór wniosków o dofinansowanie projektów konkursowych w ramach działania 9.4 Wspieranie gospodarki społecznej.

Dokumentacja konkursowa dostępna jest na na stronie [Dolnośląskiego Wojewódzkiego Urzędu Pracy.](http://rpo.wupdolnoslaski.praca.gov.pl/-/9076725-konkurs-nr-rpds-09-04-00-ip-02-02-342-19)

# **[Ogłoszenie o naborze dla](https://rpo.dolnyslask.pl/ogloszenie-o-naborze-dla-poddzialania-9-2-1-dostep-do-wysokiej-jakosci-uslug-spolecznych-konkursy-horyzontalne-2/) [poddziałania 9.2.1 Dostęp do](https://rpo.dolnyslask.pl/ogloszenie-o-naborze-dla-poddzialania-9-2-1-dostep-do-wysokiej-jakosci-uslug-spolecznych-konkursy-horyzontalne-2/) [wysokiej jakości usług](https://rpo.dolnyslask.pl/ogloszenie-o-naborze-dla-poddzialania-9-2-1-dostep-do-wysokiej-jakosci-uslug-spolecznych-konkursy-horyzontalne-2/) [społecznych – konkursy](https://rpo.dolnyslask.pl/ogloszenie-o-naborze-dla-poddzialania-9-2-1-dostep-do-wysokiej-jakosci-uslug-spolecznych-konkursy-horyzontalne-2/) [horyzontalne](https://rpo.dolnyslask.pl/ogloszenie-o-naborze-dla-poddzialania-9-2-1-dostep-do-wysokiej-jakosci-uslug-spolecznych-konkursy-horyzontalne-2/)**

Dolnośląski Wojewódzki Urząd Pracy ogłosił nabór wniosków o dofinansowanie projektów konkursowych w ramach poddziałania 9.2.1 Dostęp do wysokiej jakości usług społecznych – konkursy horyzontalne.

Dokumentacja konkursowa dostępna jest na na stronie [Dolnośląskiego Wojewódzkiego Urzędu Pracy.](http://rpo-wupdolnoslaski.praca.gov.pl/-/5964809-konkurs-nr-rpds-09-02-01-ip-02-02-283-17)

## **[Ogłoszenie o naborze dla](https://rpo.dolnyslask.pl/ogloszenie-o-naborze-dla-poddzialania-9-2-1-dostep-do-wysokiej-jakosci-uslug-spolecznych-konkursy-horyzontalne/) [poddziałania 9.2.1 Dostęp do](https://rpo.dolnyslask.pl/ogloszenie-o-naborze-dla-poddzialania-9-2-1-dostep-do-wysokiej-jakosci-uslug-spolecznych-konkursy-horyzontalne/) [wysokiej jakości usług](https://rpo.dolnyslask.pl/ogloszenie-o-naborze-dla-poddzialania-9-2-1-dostep-do-wysokiej-jakosci-uslug-spolecznych-konkursy-horyzontalne/) [społecznych – konkursy](https://rpo.dolnyslask.pl/ogloszenie-o-naborze-dla-poddzialania-9-2-1-dostep-do-wysokiej-jakosci-uslug-spolecznych-konkursy-horyzontalne/) [horyzontalne](https://rpo.dolnyslask.pl/ogloszenie-o-naborze-dla-poddzialania-9-2-1-dostep-do-wysokiej-jakosci-uslug-spolecznych-konkursy-horyzontalne/)**

Dolnośląski Wojewódzki Urząd Pracy ogłosił nabór wniosków o dofinansowanie projektów konkursowych w ramach poddziałania 9.2.1 Dostęp do wysokiej jakości usług społecznych – konkursy horyzontalne.

Dokumentacja konkursowa dostępna jest na na stronie [Dolnośląskiego Wojewódzkiego Urzędu Pracy.](http://rpo-wupdolnoslaski.praca.gov.pl/-/5578584-konkurs-nr-rpds-09-02-01-ip-02-02-263-17)

**[Ogłoszenie o konkursie w](https://rpo.dolnyslask.pl/ogloszenie-o-konkursie-w-ramach-poddzialania-6-3-3-rewitalizacja-zdegradowanych-obszarow-zit-aj/) [ramach Poddziałania 6.3.3](https://rpo.dolnyslask.pl/ogloszenie-o-konkursie-w-ramach-poddzialania-6-3-3-rewitalizacja-zdegradowanych-obszarow-zit-aj/) [Rewitalizacja zdegradowanych](https://rpo.dolnyslask.pl/ogloszenie-o-konkursie-w-ramach-poddzialania-6-3-3-rewitalizacja-zdegradowanych-obszarow-zit-aj/) [obszarów – ZIT AJ](https://rpo.dolnyslask.pl/ogloszenie-o-konkursie-w-ramach-poddzialania-6-3-3-rewitalizacja-zdegradowanych-obszarow-zit-aj/)**

### **Etapy weryfikacji:**

[Lista projektów, które spełniły kryteria wyboru projektów i](http://rpo.dolnyslask.pl/wp-content/uploads/2017/10/Lista-projektów-które-speł.-kryt.-wyb.-proj.-i-uzyskały-kolejno-najw.-liczb.-pkt-z-wyróz-proj.-wybr.-do-dofinansowania.pdf) [uzyskały kolejno największą liczbę punktów, z wyróżnieniem](http://rpo.dolnyslask.pl/wp-content/uploads/2017/10/Lista-projektów-które-speł.-kryt.-wyb.-proj.-i-uzyskały-kolejno-najw.-liczb.-pkt-z-wyróz-proj.-wybr.-do-dofinansowania.pdf) [projektów wybranych do dofinansowania w ramach naboru nr](http://rpo.dolnyslask.pl/wp-content/uploads/2017/10/Lista-projektów-które-speł.-kryt.-wyb.-proj.-i-uzyskały-kolejno-najw.-liczb.-pkt-z-wyróz-proj.-wybr.-do-dofinansowania.pdf) [RPDS.06.03.03-IZ.00-02-143/16](http://rpo.dolnyslask.pl/wp-content/uploads/2017/10/Lista-projektów-które-speł.-kryt.-wyb.-proj.-i-uzyskały-kolejno-najw.-liczb.-pkt-z-wyróz-proj.-wybr.-do-dofinansowania.pdf)

[Regulamin pracy KOP](http://rpo.dolnyslask.pl/wp-content/uploads/2016/06/Regulamin-pracy-KOP.pdf)

[Skład Komisji Oceny Projektów](http://rpo.dolnyslask.pl/wp-content/uploads/2017/10/Informacja-o-składzie-Komisji-Oceny-Projektów.pdf)

[Lista projektów skierowanych do oceny merytorycznej w ramach](http://rpo.dolnyslask.pl/wp-content/uploads/2017/07/Lista-proj-skierowanych-do-oceny-meryt-6.3.3-nabór-143.pdf) [naboru RPDS.06.03.03-IZ.00-02-143/16](http://rpo.dolnyslask.pl/wp-content/uploads/2017/07/Lista-proj-skierowanych-do-oceny-meryt-6.3.3-nabór-143.pdf)

[Lista projektów po ocenie zgodności ze Strategią ZIT AJ](http://rpo.dolnyslask.pl/wp-content/uploads/2017/04/Lista-projektów-po-ocenie-zgodności-ze-Strategią-ZIT-AJ-zakwalifikowanych-do-kolejnego-etapu-oceny-w-ramach-naboru-RPDS.06.03.03-IZ.0200-02-143_16.pdf) [zakwalifikowanych do kolejnego etapu oceny w ramach naboru](http://rpo.dolnyslask.pl/wp-content/uploads/2017/04/Lista-projektów-po-ocenie-zgodności-ze-Strategią-ZIT-AJ-zakwalifikowanych-do-kolejnego-etapu-oceny-w-ramach-naboru-RPDS.06.03.03-IZ.0200-02-143_16.pdf) [RPDS.06.03.03-IZ.00-02-143/16](http://rpo.dolnyslask.pl/wp-content/uploads/2017/04/Lista-projektów-po-ocenie-zgodności-ze-Strategią-ZIT-AJ-zakwalifikowanych-do-kolejnego-etapu-oceny-w-ramach-naboru-RPDS.06.03.03-IZ.0200-02-143_16.pdf)

[Lista wniosków o dofinansowanie po weryfikacji technicznej](http://rpo.dolnyslask.pl/wp-content/uploads/2017/02/Lista-wniosków-po-weryfikacji-technicznej-skierowanych-do-KOP-6.3-143.pdf) [skierowanych do KOP w ramach naboru RPDS.06.03.03-](http://rpo.dolnyslask.pl/wp-content/uploads/2017/02/Lista-wniosków-po-weryfikacji-technicznej-skierowanych-do-KOP-6.3-143.pdf) [IZ.00-02-143/16 – 16.02.2017](http://rpo.dolnyslask.pl/wp-content/uploads/2017/02/Lista-wniosków-po-weryfikacji-technicznej-skierowanych-do-KOP-6.3-143.pdf)

[Lista złożonych i zarejestrowanych wniosków w ramach konkursu](http://rpo.dolnyslask.pl/wp-content/uploads/2017/01/Lista-projektów-zlożonych-6.3-143.pdf) [RPDS.06.03.03-IZ.00-02-143/16 – 9.01.2017](http://rpo.dolnyslask.pl/wp-content/uploads/2017/01/Lista-projektów-zlożonych-6.3-143.pdf)

Ogłoszenie o konkursie nr RPDS.06.03.03-IZ.00-02-143/16 dla Poddziałania 6.3.3 Rewitalizacja zdegradowanych obszarów – ZIT AJ.

**[Komunikaty](#page--1-0)**

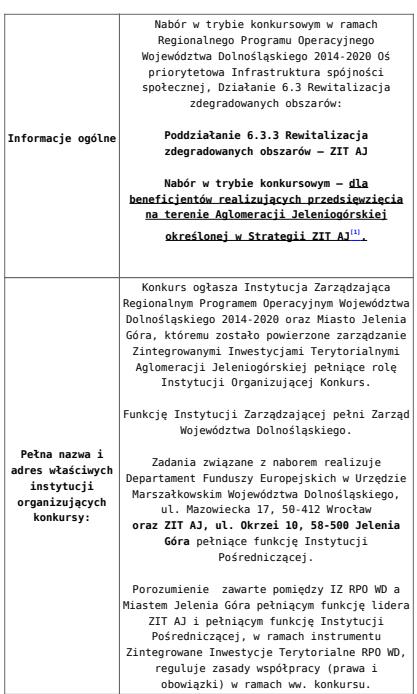

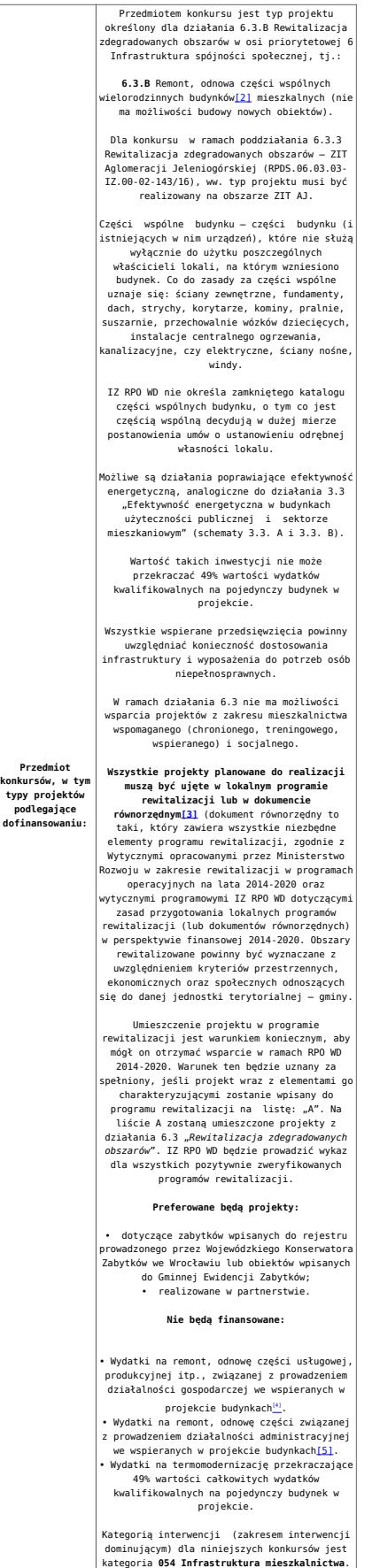

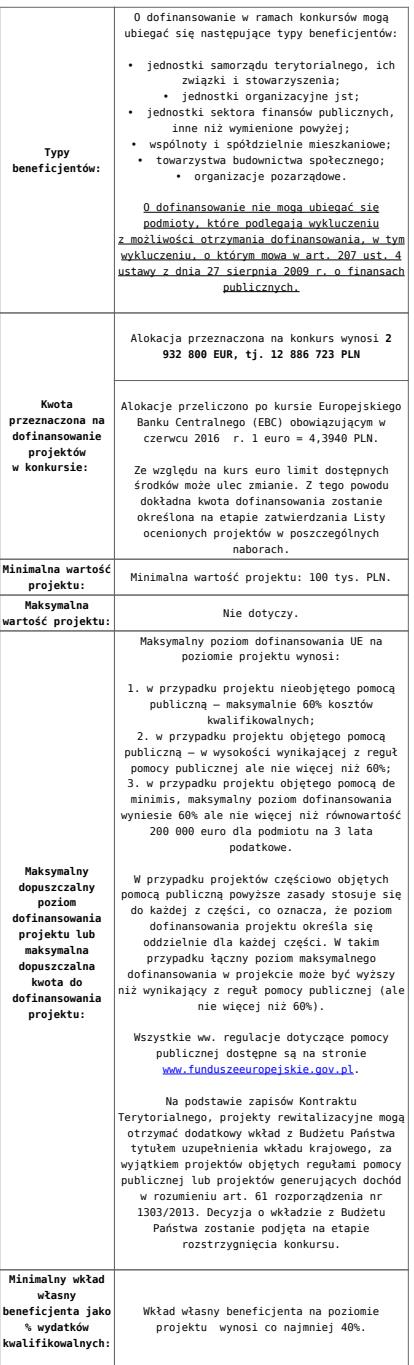

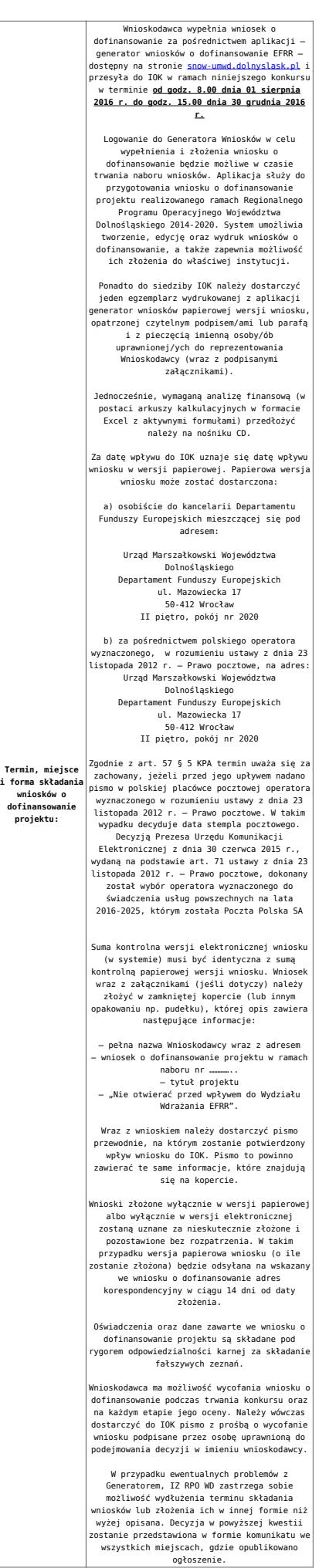

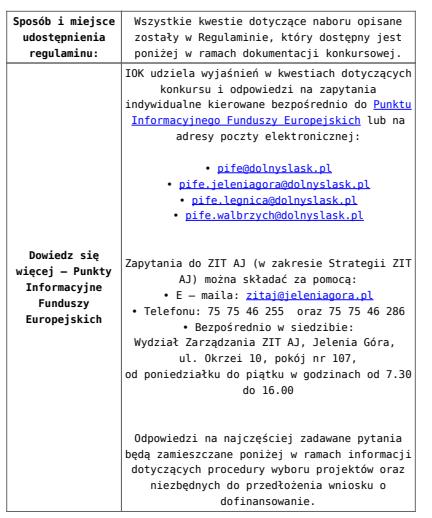

[\[1\]](#page-25-0) W skład Aglomeracji Jeleniogórskiej określonej w Strategii ZIT AJ wchodzą Miasta i Gminy: Miasto Jelenia Góra, Gmina Janowice Wielkie, Gmina Jeżów Sudecki, Miasto Karpacz, Miasto Kowary, Gmina Mysłakowice, Miasto Piechowice, Gmina Podgórzyn, Gmina Stara Kamienica, Miasto Szklarska Poręba, Gmina i Miasto Gryfów Śląski, Gmina i Miasto Lubomierz, Miasto i Gmina Mirsk, Miasto i Gmina Wleń, Gmina Pielgrzymka, Miasto i Gmina Świerzawa, Miasto Wojcieszów, Miasto Złotoryja.

[\[2\]](#page-25-1) Budynek – zgodnie z definicją ujętą w Art. 3 Ustawy z dnia 7 lipca 1994 r. Prawo Budowlane (Dz.U. 1994 Nr 89 poz. 414 z późn. zm.) – to obiekt budowlany, który jest trwale związany z gruntem, wydzielony z przestrzeni za pomocą przegród budowlanych oraz posiada fundamenty i dach;

[\[3\]](#page-25-2) Przez dokument równorzędny należy rozumieć lokalny, miejski lub gminny programy rewitalizacji. Dokument równorzędny to taki, który zawiera wszystkie niezbędne elementy programu rewitalizacji, zgodnie z Wytycznymi opracowanymi przez Ministerstwo Rozwoju w zakresie rewitalizacji w programach operacyjnych na lata 2014-2020 oraz wytycznymi programowymi IZ RPO WD dotyczącymi zasad przygotowania lokalnych programów rewitalizacji (lub dokumentów równorzędnych) w perspektywie finansowej 2014-2020.

[\[4\]](#page-25-3) Wydatki kwalifikowalne nie obejmują wydatków ponoszonych na część związaną z prowadzeniem działalności gospodarczej. Dlatego należy określić procentowy udział powierzchni

użytkowej związanej z prowadzeniem działalności gospodarczej w całkowitej powierzchni użytkowej budynku. Następnie należy wg uzyskanej proporcji obniżyć wydatki kwalifikowalne.

[\[5\]](#page-25-4) Wydatki kwalifikowalne nie obejmują wydatków ponoszonych na część związaną z prowadzeniem działalności administracyjnej. Dlatego należy określić procentowy udział powierzchni użytkowej związanej z prowadzeniem działalności administracyjnej w całkowitej powierzchni użytkowej budynku. Następnie należy wg uzyskanej proporcji obniżyć wydatki kwalifikowalne.

#### **Dokumentacja konkursowa:**

- [Ogłoszenie o konkursie 6.3 ZIT AJ-zmiana od 21.11.2016](http://rpo.dolnyslask.pl/wp-content/uploads/2016/11/Ogloszenie-o-konkursie-6.3-ZIT-AJ-zmiana-od-21.11.2016.docx)
- [Ogłoszenie o konkursie 6.3.3.B ZIT AJ](http://rpo.dolnyslask.pl/wp-content/uploads/2016/11/Regulamin-konkursów-6.3.B-zmiana-od-21.11.2016.docx) [wersja](http://rpo.dolnyslask.pl/wp-content/uploads/2016/06/Ogloszenie-o-konkursie-6.3.1.B-OSI.docx) [archiwalna do 20.11.2016](http://rpo.dolnyslask.pl/wp-content/uploads/2016/06/Ogloszenie-o-konkursie-6.3.1.B-OSI.docx)
- [Regulamin konkursów 6.3.B -zmiana od 21.11.2016](http://rpo.dolnyslask.pl/wp-content/uploads/2016/11/Regulamin-konkursów-6.3.B-zmiana-od-21.11.2016.docx)
- [Regulamin konkursów 6.3.B -zmiana śledz zmiany od](http://rpo.dolnyslask.pl/wp-content/uploads/2016/11/Regulamin-konkursów-6.3.B-zmiana-śledz-zmiany-od-21.11.20161.docx) [21.11.2016](http://rpo.dolnyslask.pl/wp-content/uploads/2016/11/Regulamin-konkursów-6.3.B-zmiana-śledz-zmiany-od-21.11.20161.docx)
- [Regulamin konkursów 6.3.B -Załącznik nr 1 do uchwały](http://rpo.dolnyslask.pl/wp-content/uploads/2016/06/Regulamin-konkursów-6.3.B-Załącznik-nr-1-do-uchwały-popr..docx.docx) [–](http://rpo.dolnyslask.pl/wp-content/uploads/2016/06/Ogloszenie-o-konkursie-6.3.1.B-OSI.docx) [wersja archiwalna do 20.11.2016](http://rpo.dolnyslask.pl/wp-content/uploads/2016/06/Ogloszenie-o-konkursie-6.3.1.B-OSI.docx)
- [Kryteria wyboru 6.3.B -Załącznik nr 1 do Regulaminu](http://rpo.dolnyslask.pl/wp-content/uploads/2016/06/Kryteria-wyboru-6.3.B-Załącznik-nr-1-do-Regulaminu.docx)
- [Wskaźniki 6.3.B -Załącznik nr 2 do Regulaminu](http://rpo.dolnyslask.pl/wp-content/uploads/2016/06/Wskaźniki-6.3.B-Załącznik-nr-2-do-Regulaminu.docx)
- [Poziom zamożności Gminy -wskaźnik G](http://rpo.dolnyslask.pl/wp-content/uploads/2016/06/poziom-zamożności-Gminy-wskaźnik-G.xls)
- [Strategia ZIT AJ](http://rpo.dolnyslask.pl/wp-content/uploads/2016/04/Strategia-ZIT-AJ.zip)
- Wykaz informacji wraz z załącznikami do wniosku
	- [Deklaracja N2000](http://rpo.dolnyslask.pl/wp-content/uploads/2016/06/Deklaracja-N2000.doc)
	- [Deklaracja RDW](http://rpo.dolnyslask.pl/wp-content/uploads/2016/06/Deklaracja-RDW.doc)
	- Form zakres inf pom de minimis przedsieb
	- [Formularz\\_pomoc\\_inna\\_niż\\_pomoc\\_w\\_rolnictwie\\_lub\\_r](http://rpo.dolnyslask.pl/wp-content/uploads/2016/06/Formularz_pomoc_inna_niż_pomoc_w_rolnictwie_lub_r.xlsx)
	- · n formularz zakres informacji pomo de minimis
	- · oswiad o braku pom publ pom de min
	- [oswiad\\_pp\\_de\\_minimis](http://rpo.dolnyslask.pl/wp-content/uploads/2016/06/oswiad_pp_de_minimis.doc)
	- [Oświadczenie analiza OOŚ z instrukcją maj 2016](http://rpo.dolnyslask.pl/wp-content/uploads/2016/06/Oświadczenie-analiza-OOŚ-z-instrukcją-maj-2016.doc)
	- [oświadczenie VAT dla Partnera-zał. do WND v.2.0a](http://rpo.dolnyslask.pl/wp-content/uploads/2016/06/oświadczenie-VAT-dla-Partnera-zał.-do-WND-v.2.0a.docx)
- [oświadczenie VAT dla Podmiotu realizującego](http://rpo.dolnyslask.pl/wp-content/uploads/2016/06/oświadczenie-VAT-dla-Podmiotu-realizującego-Projekt-zał.-do-WND-v.2.0a.docx) [Projekt-zał. do WND v.2.0a](http://rpo.dolnyslask.pl/wp-content/uploads/2016/06/oświadczenie-VAT-dla-Podmiotu-realizującego-Projekt-zał.-do-WND-v.2.0a.docx)
- [oświadczenie VAT dla Wnioskodawcy-zał. do WND](http://rpo.dolnyslask.pl/wp-content/uploads/2016/06/oświadczenie-VAT-dla-Wnioskodawcy-zał.-do-WND-v.2.0a.docx) [v.2.0a](http://rpo.dolnyslask.pl/wp-content/uploads/2016/06/oświadczenie-VAT-dla-Wnioskodawcy-zał.-do-WND-v.2.0a.docx)
- [szerokie-pelnomocnictwo-ECR-03.02.2016](http://rpo.dolnyslask.pl/wp-content/uploads/2016/06/szerokie-pelnomocnictwo-ECR-03.02.2016.doc)
- [UOKiK Pomoc publiczna Inf. dod.](http://rpo.dolnyslask.pl/wp-content/uploads/2016/06/UOKiK-Pomoc-publiczna-Inf.-dod..pdf)
- [wklad-niepieniezny-bez-pp-1](http://rpo.dolnyslask.pl/wp-content/uploads/2016/06/wklad-niepieniezny-bez-pp-1.docx)
- [wklad-niepieniezny-z-pp](http://rpo.dolnyslask.pl/wp-content/uploads/2016/06/wklad-niepieniezny-z-pp.docx)
- [wklad-niepieniezny-z-pp-i-bez-pp](http://rpo.dolnyslask.pl/wp-content/uploads/2016/06/wklad-niepieniezny-z-pp-i-bez-pp.docx)
- [Załacznik-dotyczący-określenia-poziomu-wsparcia-w](http://rpo.dolnyslask.pl/wp-content/uploads/2016/06/Załacznik-dotyczący-określenia-poziomu-wsparcia-w-projektach-partnerskich-ostetczny.xlsx)[projektach-partnerskich-ostetczny](http://rpo.dolnyslask.pl/wp-content/uploads/2016/06/Załacznik-dotyczący-określenia-poziomu-wsparcia-w-projektach-partnerskich-ostetczny.xlsx)
- [Instrukcja wypełniania wniosku o dofinansowanie w](http://rpo.dolnyslask.pl/wp-content/uploads/2016/09/Instrukcja-wypełniania-wniosku-o-dofinansowanie-w-ramach-RPO-WD-2014-202....pdf) [ramach RPO WD 2014-2020 w zakresie EFRR v2\\_09-2016](http://rpo.dolnyslask.pl/wp-content/uploads/2016/09/Instrukcja-wypełniania-wniosku-o-dofinansowanie-w-ramach-RPO-WD-2014-202....pdf)
- [Instrukcja-wypełniania-wniosku-o-dofinansowanie –](http://rpo.dolnyslask.pl/wp-content/uploads/2016/06/Instrukcja-wypełniania-wniosku-o-dofinansowanie.docx) wersia archiwalna
- [2016.06 Wzór umowy o dofinansowanie EFRR 2014 2020](http://rpo.dolnyslask.pl/wp-content/uploads/2016/06/2016.06-Wzór-umowy-o-dofinansowanie-EFRR-2014-2020.doc)
	- [Załącznik nr 2 Harmonogram rzeczowo- finansowy](http://rpo.dolnyslask.pl/wp-content/uploads/2016/06/Załącznik-nr-2-Harmonogram-rzeczowo-finansowy.xlsx)
	- [Załącznik nr 3 Harmonogram zamówień dla Projektu](http://rpo.dolnyslask.pl/wp-content/uploads/2016/06/Załącznik-nr-3-Harmonogram-zamówień-dla-Projektu.docx)
	- [Załącznik nr 4 Harmonogram płatności](http://rpo.dolnyslask.pl/wp-content/uploads/2016/06/Załącznik-nr-4-Harmonogram-płatności.xlsx)
	- [Załącznik nr 5 Montaż finansowy Projektu](http://rpo.dolnyslask.pl/wp-content/uploads/2016/06/Załącznik-nr-5-Montaż-finansowy-Projektu.xls)
	- [Załącznik nr 6 Skwantyfikowane wskaźniki](http://rpo.dolnyslask.pl/wp-content/uploads/2016/06/Załącznik-nr-6-Skwantyfikowane-wskaźniki-osiągnięcia-rzeczowej-realizacji.doc) [osiągnięcia rzeczowej realizacji](http://rpo.dolnyslask.pl/wp-content/uploads/2016/06/Załącznik-nr-6-Skwantyfikowane-wskaźniki-osiągnięcia-rzeczowej-realizacji.doc)
	- [Załącznik nr 8 Oświadczenie VAT dla Beneficjenta](http://rpo.dolnyslask.pl/wp-content/uploads/2016/06/Załącznik-nr-8-Oświadczenie-VAT-dla-Beneficjenta.docx)
	- [Załącznik nr 9 Oświadczenie VAT dla Partnera](http://rpo.dolnyslask.pl/wp-content/uploads/2016/06/Załącznik-nr-9-Oświadczenie-VAT-dla-Partnera.docx)
	- [Załącznik nr 10 Oświadczenie VAT dla Podmiotu](http://rpo.dolnyslask.pl/wp-content/uploads/2016/06/Załącznik-nr-10-Oświadczenie-VAT-dla-Podmiotu-realizującego-projekt.docx) [realizującego projekt](http://rpo.dolnyslask.pl/wp-content/uploads/2016/06/Załącznik-nr-10-Oświadczenie-VAT-dla-Podmiotu-realizującego-projekt.docx)
	- [Załącznik nr 11 Zestawienie dokumentów dotyczących](http://rpo.dolnyslask.pl/wp-content/uploads/2016/06/Załącznik-nr-11-Zestawienie-dokumentów-dotyczących-operacji.doc) <u>[operacji](http://rpo.dolnyslask.pl/wp-content/uploads/2016/06/Załącznik-nr-11-Zestawienie-dokumentów-dotyczących-operacji.doc)</u>
	- [Załącznik nr 12 Wykaz dokumentów do wniosku o](http://rpo.dolnyslask.pl/wp-content/uploads/2016/06/Załącznik-nr-12-Wykaz-dokumentów-do-wniosku-o-płatność.doc) [płatność](http://rpo.dolnyslask.pl/wp-content/uploads/2016/06/Załącznik-nr-12-Wykaz-dokumentów-do-wniosku-o-płatność.doc)
	- [Załącznik nr 13 Zakres przetwarzanych danych](http://rpo.dolnyslask.pl/wp-content/uploads/2016/06/Załącznik-nr-13-Zakres-przetwarzanych-danych-osobowych.docx) [osobowych](http://rpo.dolnyslask.pl/wp-content/uploads/2016/06/Załącznik-nr-13-Zakres-przetwarzanych-danych-osobowych.docx)
	- [Załącznik nr 14 Obowiązki informacyjne](http://rpo.dolnyslask.pl/wp-content/uploads/2016/06/Załącznik-nr-14-Obowiązki-informacyjne-Beneficjenta-EFRR.doc) [Beneficjenta EFRR](http://rpo.dolnyslask.pl/wp-content/uploads/2016/06/Załącznik-nr-14-Obowiązki-informacyjne-Beneficjenta-EFRR.doc)
- Wykaz szczegółowej dokumentacji w zakresie udzielonych zamówień publicznych dotyczących projektu realizowanego w ramach RPO WD 2014-2020, którą należy przedłożyć do

Wydziału Kontroli Projektów RPO przed podpisaniem umowy o dofinansowanie. Obowiązek przesyłania dokumentacji nie dotyczy postępowań o udzielenie zamówienia publicznego, dla których wartość pojedynczej umowy jest niższa od kwoty 20 000,00 zł netto.

- [ZAMÓWIENIA PUBLICZNE TRYB USTAWOWY-zał. 1](http://rpo.dolnyslask.pl/wp-content/uploads/2016/06/ZAMÓWIENIA-PUBLICZNE-–-TRYB-USTAWOWY-zał.-1.docx)
- .[zam. pub\\_tryb pozaustawowy\\_rozeznanie](http://rpo.dolnyslask.pl/wp-content/uploads/2016/06/zam.-pub_tryb-pozaustawowy_rozeznanie-rynku_zas.konku_.zął.2.docx) [rynku\\_zas.konku.zął.2](http://rpo.dolnyslask.pl/wp-content/uploads/2016/06/zam.-pub_tryb-pozaustawowy_rozeznanie-rynku_zas.konku_.zął.2.docx)
- [Poradnik Realizacja zasady równości szans i](http://rpo.dolnyslask.pl/wp-content/uploads/2016/10/Poradnik-Realizacja-zasady-równości-szans-i-niedyskryminacji-w-tym-dostępności-dla-osób-z-niepełnosprawnościami.pdf) [niedyskryminacji, w tym dostępności dla osób z](http://rpo.dolnyslask.pl/wp-content/uploads/2016/10/Poradnik-Realizacja-zasady-równości-szans-i-niedyskryminacji-w-tym-dostępności-dla-osób-z-niepełnosprawnościami.pdf) [niepełnosprawnościami](http://rpo.dolnyslask.pl/wp-content/uploads/2016/10/Poradnik-Realizacja-zasady-równości-szans-i-niedyskryminacji-w-tym-dostępności-dla-osób-z-niepełnosprawnościami.pdf)
- [Kwestia partnerstwa w LPR](http://rpo.dolnyslask.pl/wp-content/uploads/2016/06/Kwestia-partnerstwa-w-LPR.docx)

### **Komunikaty i wyjaśnienia:**

- [Komunikat dla Wnioskodawców projektów wybranych do](http://rpo.dolnyslask.pl/komunikat-dla-wnioskodawcow-projektow-wybranych-do-dofinansowania-w-ramach-naboru-nr-rpds-06-03-03-iz-00-02-14316-dotyczacy-mozliwosci-wydluzenia-terminu-na-zlozenie-wniosku-o-platnosc-koncowa/) [dofinansowania w ramach naboru nr RPDS.06.03.03-](http://rpo.dolnyslask.pl/komunikat-dla-wnioskodawcow-projektow-wybranych-do-dofinansowania-w-ramach-naboru-nr-rpds-06-03-03-iz-00-02-14316-dotyczacy-mozliwosci-wydluzenia-terminu-na-zlozenie-wniosku-o-platnosc-koncowa/) [IZ.00-02-143/16, dotyczący możliwości wydłużenia terminu](http://rpo.dolnyslask.pl/komunikat-dla-wnioskodawcow-projektow-wybranych-do-dofinansowania-w-ramach-naboru-nr-rpds-06-03-03-iz-00-02-14316-dotyczacy-mozliwosci-wydluzenia-terminu-na-zlozenie-wniosku-o-platnosc-koncowa/) [na złożenie wniosku o płatność końcową](http://rpo.dolnyslask.pl/komunikat-dla-wnioskodawcow-projektow-wybranych-do-dofinansowania-w-ramach-naboru-nr-rpds-06-03-03-iz-00-02-14316-dotyczacy-mozliwosci-wydluzenia-terminu-na-zlozenie-wniosku-o-platnosc-koncowa/)
- [Komunikat w sprawie zmiany terminu orientacyjnego](http://rpo.dolnyslask.pl/komunikat-w-sprawie-zmiany-terminow-rozstrzygniecia-naborow-ogloszonych-w-ramach-rpo-wd-2014-2020/) [rozstrzygnięcia naborów ogłoszonych w ramach](http://rpo.dolnyslask.pl/komunikat-w-sprawie-zmiany-terminow-rozstrzygniecia-naborow-ogloszonych-w-ramach-rpo-wd-2014-2020/) [Regionalnego Programu Operacyjnego Województwa](http://rpo.dolnyslask.pl/komunikat-w-sprawie-zmiany-terminow-rozstrzygniecia-naborow-ogloszonych-w-ramach-rpo-wd-2014-2020/) [Dolnośląskiego 2014-2020 oraz przyjęcia komunikatu w tej](http://rpo.dolnyslask.pl/komunikat-w-sprawie-zmiany-terminow-rozstrzygniecia-naborow-ogloszonych-w-ramach-rpo-wd-2014-2020/) [sprawie \(nabór nr RPDS.06.01.01-IZ.00-02-166/16 – OSI,](http://rpo.dolnyslask.pl/komunikat-w-sprawie-zmiany-terminow-rozstrzygniecia-naborow-ogloszonych-w-ramach-rpo-wd-2014-2020/) [RPDS.06.01.02-IZ.00-02-167/16 ZIT WrOF, RPDS.06.03.01-](http://rpo.dolnyslask.pl/komunikat-w-sprawie-zmiany-terminow-rozstrzygniecia-naborow-ogloszonych-w-ramach-rpo-wd-2014-2020/) [IZ.00-02-141/16 – OSI, RPDS.06.03.02-IZ.00-02-142/16 ZIT](http://rpo.dolnyslask.pl/komunikat-w-sprawie-zmiany-terminow-rozstrzygniecia-naborow-ogloszonych-w-ramach-rpo-wd-2014-2020/) [WrOF, RPDS.06.03.01-IZ.00-02-143/16 ZIT AJ\)](http://rpo.dolnyslask.pl/komunikat-w-sprawie-zmiany-terminow-rozstrzygniecia-naborow-ogloszonych-w-ramach-rpo-wd-2014-2020/)
- [Ważna informacja dla wnioskodawców w ramach działania](http://rpo.dolnyslask.pl/wp-content/uploads/2016/12/Ważna-informacja-dla-wnioskodawców-do-działania-6.3.docx) [6.3 – 29.12.2016](http://rpo.dolnyslask.pl/wp-content/uploads/2016/12/Ważna-informacja-dla-wnioskodawców-do-działania-6.3.docx)
- [Zmiana Regulaminu w ramach konkursów dla działania 6.3](http://rpo.dolnyslask.pl/zmiana-regulaminu-w-ramach-konkursow-dla-dzialania-6-3-rewitalizacja-zdegradowanych-obszarow/) [Rewitalizacja zdegradowanych obszarów – 21.11.2016](http://rpo.dolnyslask.pl/zmiana-regulaminu-w-ramach-konkursow-dla-dzialania-6-3-rewitalizacja-zdegradowanych-obszarow/)

#### **Często zadawane pytania i odpowiedzi:**

- [Pytania i odpowiedzi-6.3.B FAQ](http://rpo.dolnyslask.pl/wp-content/uploads/2016/06/Pytania-i-odpowiedzi-6.3.B-FAQ.docx)
- [Pytania ze spotkania dla potencjalnych wnioskodawców w](http://rpo.dolnyslask.pl/wp-content/uploads/2016/06/Pytania-ze-spotkania-dla-potencjalnych-wnioskodawców-w-ramach-działania-6.3.docx) [ramach działania 6.3](http://rpo.dolnyslask.pl/wp-content/uploads/2016/06/Pytania-ze-spotkania-dla-potencjalnych-wnioskodawców-w-ramach-działania-6.3.docx)

## **[Ogłoszenie o konkursie w](https://rpo.dolnyslask.pl/ogloszenie-o-konkursie-w-ramach-poddzialania-6-3-2-rewitalizacja-zdegradowanych-obszarow-zit-wrof/) [ramach Poddziałania 6.3.2](https://rpo.dolnyslask.pl/ogloszenie-o-konkursie-w-ramach-poddzialania-6-3-2-rewitalizacja-zdegradowanych-obszarow-zit-wrof/) [Rewitalizacja zdegradowanych](https://rpo.dolnyslask.pl/ogloszenie-o-konkursie-w-ramach-poddzialania-6-3-2-rewitalizacja-zdegradowanych-obszarow-zit-wrof/) [obszarów – ZIT WrOF](https://rpo.dolnyslask.pl/ogloszenie-o-konkursie-w-ramach-poddzialania-6-3-2-rewitalizacja-zdegradowanych-obszarow-zit-wrof/)**

### **Etapy weryfikacji:**

- [Informacja o składzie Komisji Oceny Projektów po](http://rpo.dolnyslask.pl/wp-content/uploads/2016/06/Informacja-o-składzie-Komisji-Oceny-Projektów-po-procedurze-odwoławczej.pdf) [procedurze odwoławczej](http://rpo.dolnyslask.pl/wp-content/uploads/2016/06/Informacja-o-składzie-Komisji-Oceny-Projektów-po-procedurze-odwoławczej.pdf)
- [Lista projektów, które spełniły kryteria wyboru](http://rpo.dolnyslask.pl/wp-content/uploads/2018/10/Lista-projektów-wybranych-do-dof-142-ZIT-WrOF-zmiana-listy-22.10.2018-r..pdf) [projektów i uzyskały kolejno największą liczbę punktów z](http://rpo.dolnyslask.pl/wp-content/uploads/2018/10/Lista-projektów-wybranych-do-dof-142-ZIT-WrOF-zmiana-listy-22.10.2018-r..pdf) [wyróżnieniem projektów wybranych do dofinansowania w](http://rpo.dolnyslask.pl/wp-content/uploads/2018/10/Lista-projektów-wybranych-do-dof-142-ZIT-WrOF-zmiana-listy-22.10.2018-r..pdf) [ramach naboru nr RPDS.06.03.02-IZ.00-02-142/16 – ZIT](http://rpo.dolnyslask.pl/wp-content/uploads/2018/10/Lista-projektów-wybranych-do-dof-142-ZIT-WrOF-zmiana-listy-22.10.2018-r..pdf) [WrOF – zmiana listy 22.10.2018 r.](http://rpo.dolnyslask.pl/wp-content/uploads/2018/10/Lista-projektów-wybranych-do-dof-142-ZIT-WrOF-zmiana-listy-22.10.2018-r..pdf)
- [Lista projektów, które spełniły kryteria wyboru](http://rpo.dolnyslask.pl/wp-content/uploads/2018/01/Lista-proj-które-spełniły-kryteria-wyboru-proj-i-uzyskały-kolejno-największą-l-pkt-z-wyróżnieniem-proj-wybranych-do-dofinansowania.pdf) [projektów i uzyskały kolejno największą liczbę punktów,](http://rpo.dolnyslask.pl/wp-content/uploads/2018/01/Lista-proj-które-spełniły-kryteria-wyboru-proj-i-uzyskały-kolejno-największą-l-pkt-z-wyróżnieniem-proj-wybranych-do-dofinansowania.pdf) [z wyróżnieniem projektów wybranych do dofinansowania w](http://rpo.dolnyslask.pl/wp-content/uploads/2018/01/Lista-proj-które-spełniły-kryteria-wyboru-proj-i-uzyskały-kolejno-największą-l-pkt-z-wyróżnieniem-proj-wybranych-do-dofinansowania.pdf) [ramach naboru nr RPDS.06.03.02-IZ.00-02-142/16 – zmiana](http://rpo.dolnyslask.pl/wp-content/uploads/2018/01/Lista-proj-które-spełniły-kryteria-wyboru-proj-i-uzyskały-kolejno-największą-l-pkt-z-wyróżnieniem-proj-wybranych-do-dofinansowania.pdf) [listy 28.12.2017](http://rpo.dolnyslask.pl/wp-content/uploads/2018/01/Lista-proj-które-spełniły-kryteria-wyboru-proj-i-uzyskały-kolejno-największą-l-pkt-z-wyróżnieniem-proj-wybranych-do-dofinansowania.pdf)
- [Lista projektów, które spełniły kryteria wyboru](http://rpo.dolnyslask.pl/wp-content/uploads/2017/11/Lista-proj.-które-spełniły-kryteria-wyb.proj_.-i-uzyskały-kolejno-najw.-liczb.-pkt.-z-wyrózn-proj.-wybr.-do-dof..pdf) [projektów i uzyskały kolejno największą liczbę punktów,](http://rpo.dolnyslask.pl/wp-content/uploads/2017/11/Lista-proj.-które-spełniły-kryteria-wyb.proj_.-i-uzyskały-kolejno-najw.-liczb.-pkt.-z-wyrózn-proj.-wybr.-do-dof..pdf)

[z wyróżnieniem projektów wybranych do dofinansowania](http://rpo.dolnyslask.pl/wp-content/uploads/2017/11/Lista-proj.-które-spełniły-kryteria-wyb.proj_.-i-uzyskały-kolejno-najw.-liczb.-pkt.-z-wyrózn-proj.-wybr.-do-dof..pdf)

- [Informacja o składzie Komisji Oceny Projektów](http://rpo.dolnyslask.pl/wp-content/uploads/2017/11/Informacja-o-składzie-Komisji-Oceny-Projektów.pdf)
- [Regulamin KOP ZIT konkurs 07.03.16](http://rpo.dolnyslask.pl/wp-content/uploads/2017/11/Regulamin-KOP-ZIT-konkurs-07.03.16.pdf)
- [Lista projektów skierowanych do oceny merytorycznej –](http://rpo.dolnyslask.pl/wp-content/uploads/2016/06/Lista-projektów-skierowanych-do-oceny-merytorycznej-aktualizacja.pdf) aktualizacia
- [Lista projektów skierowanych do oceny merytorycznej –](http://rpo.dolnyslask.pl/wp-content/uploads/2016/06/Lista-proj-skierowanych-do-oceny-meryt-6.3.2-nabór-142-aktualizacja.pdf) [zmiana listy](http://rpo.dolnyslask.pl/wp-content/uploads/2016/06/Lista-proj-skierowanych-do-oceny-meryt-6.3.2-nabór-142-aktualizacja.pdf)
- [Lista projektów skierowanych do oceny merytorycznej w](http://rpo.dolnyslask.pl/wp-content/uploads/2017/09/Lista-proj-skierowanych-do-oceny-meryt-6.3.2-nabór-142.pdf) [ramach naboru RPDS.06.03.02-IZ.00-02-142/16](http://rpo.dolnyslask.pl/wp-content/uploads/2017/09/Lista-proj-skierowanych-do-oceny-meryt-6.3.2-nabór-142.pdf)
- [Lista projektów po ocenie zgodności ze Strategią ZIT](http://rpo.dolnyslask.pl/wp-content/uploads/2017/04/Lista-projektów-pozytywnie-ocenionych-po-ocenie-zgodności-ze-strategią-ZIT-WrOF-6.3.2-142.pdf) [WrOF zakwalifikowanych do kolejnego etapu oceny w ramach](http://rpo.dolnyslask.pl/wp-content/uploads/2017/04/Lista-projektów-pozytywnie-ocenionych-po-ocenie-zgodności-ze-strategią-ZIT-WrOF-6.3.2-142.pdf) [naboru RPDS.06.03.02-IZ.00-02-142/16](http://rpo.dolnyslask.pl/wp-content/uploads/2017/04/Lista-projektów-pozytywnie-ocenionych-po-ocenie-zgodności-ze-strategią-ZIT-WrOF-6.3.2-142.pdf)
- [Lista wniosków o dofinansowanie po weryfikacji](http://rpo.dolnyslask.pl/wp-content/uploads/2017/02/Lista-wniosków-po-weryfikacji-technicznej-skierowanych-do-KOP-6.3-142-ZIT-WrOF.pdf) [technicznej skierowanych do KOP w ramach naboru](http://rpo.dolnyslask.pl/wp-content/uploads/2017/02/Lista-wniosków-po-weryfikacji-technicznej-skierowanych-do-KOP-6.3-142-ZIT-WrOF.pdf) [RPDS.06.03.02-IZ.00-02-142/16](http://rpo.dolnyslask.pl/wp-content/uploads/2017/02/Lista-wniosków-po-weryfikacji-technicznej-skierowanych-do-KOP-6.3-142-ZIT-WrOF.pdf)
- [Lista złożonych i zarejestrowanych wniosków w ramach](http://rpo.dolnyslask.pl/wp-content/uploads/2017/01/Lista-projektów-zlożonych-6.3-142.pdf) [konkursu RPDS.06.03.02-IZ.00-02-142/16 – 9.01.2017](http://rpo.dolnyslask.pl/wp-content/uploads/2017/01/Lista-projektów-zlożonych-6.3-142.pdf)

Ogłoszenie o konkursie nr RPDS.06.03.02-IZ.00-02-142/16 dla Poddziałania 6.3.2 Rewitalizacja zdegradowanych obszarów – ZIT WrOF.

### **[Komunikaty](#page--1-0)**

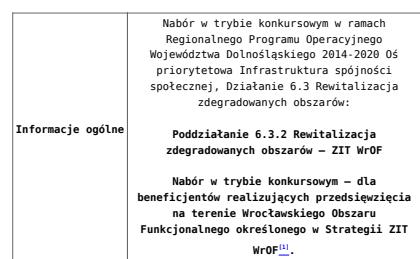

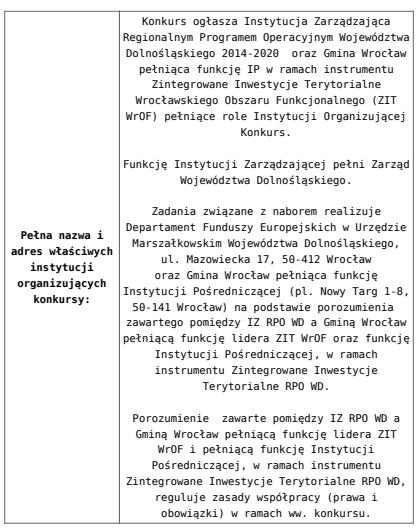

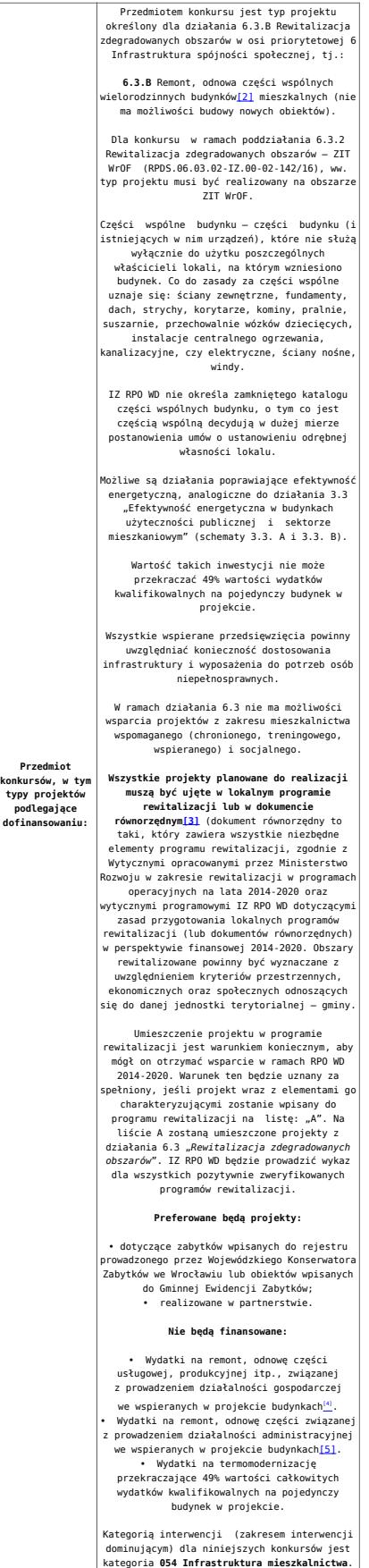

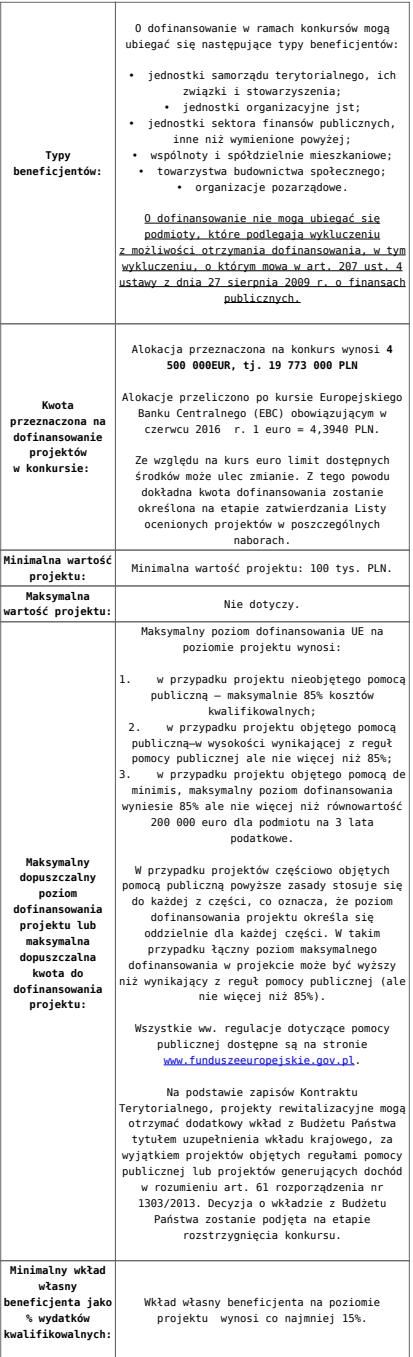

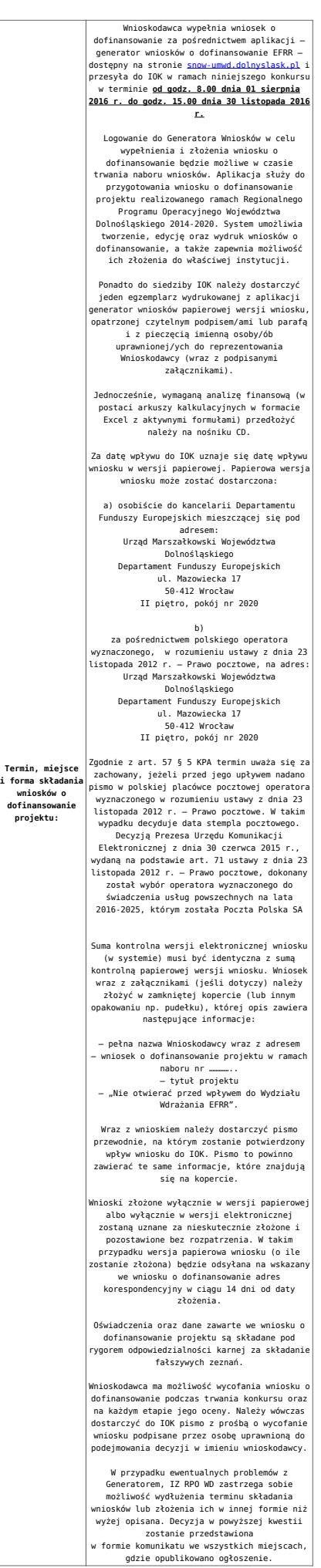

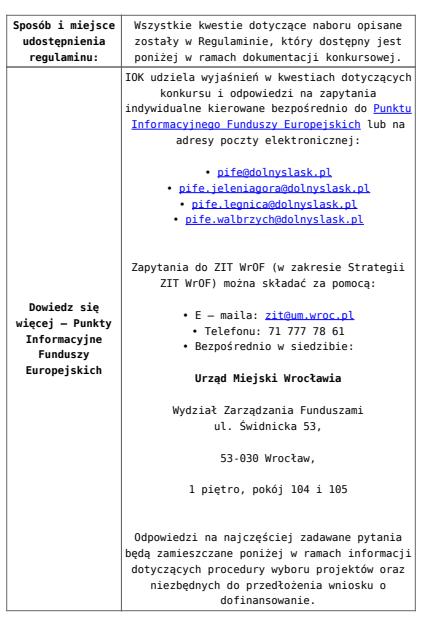

[\[1\]](#page-25-0) W skład Wrocławskiego Obszaru Funkcjonalnego określonego w Strategii ZIT WrOF wchodzą Gminy: Gmina Wrocław, Gmina Jelcz-Laskowice, Miasto i Gmina Kąty Wrocławskie, Gmina Siechnice, Gmina Trzebnica, Miasto i Gmina Sobótka, Miasto Oleśnica, Gmina Długołęka, Gmina Czernica, Gmina Kobierzyce, Gmina Miękinia, Gmina Oleśnica, Gmina Wisznia Mała, Gmina Żórawina, Gmina Oborniki Śląskie.

[\[2\]](#page-25-1) Budynek – zgodnie z definicją ujętą w Art. 3 Ustawy z dnia 7 lipca 1994 r. Prawo Budowlane (Dz.U. 1994 Nr 89 poz. 414 z późn. zm.) – to obiekt budowlany, który jest trwale związany z gruntem, wydzielony z przestrzeni za pomocą przegród budowlanych oraz posiada fundamenty i dach;

[\[3\]](#page-25-2) Przez dokument równorzędny należy rozumieć lokalny, miejski lub gminny programy rewitalizacji. Dokument równorzędny to taki, który zawiera wszystkie niezbędne elementy programu rewitalizacji, zgodnie z Wytycznymi opracowanymi przez Ministerstwo Rozwoju w zakresie rewitalizacji w programach operacyjnych na lata 2014-2020 oraz wytycznymi programowymi IZ RPO WD dotyczącymi zasad przygotowania lokalnych programów rewitalizacji (lub dokumentów równorzędnych) w perspektywie finansowej 2014-2020.

[\[4\]](#page-25-3) Wydatki kwalifikowalne nie obejmują wydatków ponoszonych na część związaną z prowadzeniem działalności gospodarczej. Dlatego należy określić procentowy udział powierzchni

użytkowej związanej z prowadzeniem działalności gospodarczej w całkowitej powierzchni użytkowej budynku. Następnie należy wg uzyskanej proporcji obniżyć wydatki kwalifikowalne.

[\[5\]](#page-25-4) Wydatki kwalifikowalne nie obejmują wydatków ponoszonych na część związaną z prowadzeniem działalności administracyjnej. Dlatego należy określić procentowy udział powierzchni użytkowej związanej z prowadzeniem działalności administracyjnej w całkowitej powierzchni użytkowej budynku. Następnie należy wg uzyskanej proporcji obniżyć wydatki kwalifikowalne.

#### **Dokumentacja konkursowa:**

- [Ogłoszenie o konkursie 6.3 ZIT WrOF-zmiana od](http://rpo.dolnyslask.pl/wp-content/uploads/2016/11/Ogłoszenie-o-konkursie-6.3-ZIT-WrOF-zmiana-od-21.11.2016.docx) [21.11.2016](http://rpo.dolnyslask.pl/wp-content/uploads/2016/11/Ogłoszenie-o-konkursie-6.3-ZIT-WrOF-zmiana-od-21.11.2016.docx)
- [Ogłoszenie o konkursie 6.3.2.B ZIT WrOF](http://rpo.dolnyslask.pl/wp-content/uploads/2016/11/Regulamin-konkursów-6.3.B-zmiana-od-21.11.2016.docx) [wersja](http://rpo.dolnyslask.pl/wp-content/uploads/2016/06/Ogloszenie-o-konkursie-6.3.1.B-OSI.docx) [archiwalna do 20.11.2016](http://rpo.dolnyslask.pl/wp-content/uploads/2016/06/Ogloszenie-o-konkursie-6.3.1.B-OSI.docx)
- [Regulamin konkursów 6.3.B -zmiana od 21.11.2016](http://rpo.dolnyslask.pl/wp-content/uploads/2016/11/Regulamin-konkursów-6.3.B-zmiana-od-21.11.2016.docx)
- [Regulamin konkursów 6.3.B -zmiana śledz zmiany od](http://rpo.dolnyslask.pl/wp-content/uploads/2016/11/Regulamin-konkursów-6.3.B-zmiana-śledz-zmiany-od-21.11.20161.docx) [21.11.2016](http://rpo.dolnyslask.pl/wp-content/uploads/2016/11/Regulamin-konkursów-6.3.B-zmiana-śledz-zmiany-od-21.11.20161.docx)
- [Regulamin konkursów 6.3.B -Załącznik nr 1 do uchwały](http://rpo.dolnyslask.pl/wp-content/uploads/2016/06/Regulamin-konkursów-6.3.B-Załącznik-nr-1-do-uchwały-popr..docx.docx) [–](http://rpo.dolnyslask.pl/wp-content/uploads/2016/06/Ogloszenie-o-konkursie-6.3.1.B-OSI.docx) [wersja archiwalna do 20.11.2016](http://rpo.dolnyslask.pl/wp-content/uploads/2016/06/Ogloszenie-o-konkursie-6.3.1.B-OSI.docx)
- [Kryteria wyboru 6.3.B -Załącznik nr 1 do Regulaminu](http://rpo.dolnyslask.pl/wp-content/uploads/2016/06/Kryteria-wyboru-6.3.B-Załącznik-nr-1-do-Regulaminu.docx)
- [Wskaźniki 6.3.B -Załącznik nr 2 do Regulaminu](http://rpo.dolnyslask.pl/wp-content/uploads/2016/06/Wskaźniki-6.3.B-Załącznik-nr-2-do-Regulaminu.docx)
- [Poziom zamożności Gminy -wskaźnik G](http://rpo.dolnyslask.pl/wp-content/uploads/2016/06/poziom-zamożności-Gminy-wskaźnik-G.xls)
- [Strategia ZIT WrOF\\_z pozytywnymi opiniami](http://rpo.dolnyslask.pl/wp-content/uploads/2016/06/Strategia-ZIT-WrOF_z-pozytywnymi-opiniami1.pdf)
- Wykaz informacji wraz z załącznikami do wniosku
	- [Deklaracja N2000](http://rpo.dolnyslask.pl/wp-content/uploads/2016/06/Deklaracja-N2000.doc)
	- [Deklaracja RDW](http://rpo.dolnyslask.pl/wp-content/uploads/2016/06/Deklaracja-RDW.doc)
	- Form zakres inf pom de minimis przedsieb
	- Formularz pomoc inna niż pomoc w rolnictwie lub r
	- · [n\\_formularz\\_zakres\\_informacji\\_pomo\\_de\\_minimis](http://rpo.dolnyslask.pl/wp-content/uploads/2016/06/n_formularz_zakres_informacji_pomo_de_minimis.xlsx)
	- · oswiad o braku pom publ pom de min
	- [oswiad\\_pp\\_de\\_minimis](http://rpo.dolnyslask.pl/wp-content/uploads/2016/06/oswiad_pp_de_minimis.doc)
	- [Oświadczenie analiza OOŚ z instrukcją maj 2016](http://rpo.dolnyslask.pl/wp-content/uploads/2016/06/Oświadczenie-analiza-OOŚ-z-instrukcją-maj-2016.doc)
- [oświadczenie VAT dla Partnera-zał. do WND v.2.0a](http://rpo.dolnyslask.pl/wp-content/uploads/2016/06/oświadczenie-VAT-dla-Partnera-zał.-do-WND-v.2.0a.docx)
- [oświadczenie VAT dla Podmiotu realizującego](http://rpo.dolnyslask.pl/wp-content/uploads/2016/06/oświadczenie-VAT-dla-Podmiotu-realizującego-Projekt-zał.-do-WND-v.2.0a.docx) [Projekt-zał. do WND v.2.0a](http://rpo.dolnyslask.pl/wp-content/uploads/2016/06/oświadczenie-VAT-dla-Podmiotu-realizującego-Projekt-zał.-do-WND-v.2.0a.docx)
- [oświadczenie VAT dla Wnioskodawcy-zał. do WND](http://rpo.dolnyslask.pl/wp-content/uploads/2016/06/oświadczenie-VAT-dla-Wnioskodawcy-zał.-do-WND-v.2.0a.docx) [v.2.0a](http://rpo.dolnyslask.pl/wp-content/uploads/2016/06/oświadczenie-VAT-dla-Wnioskodawcy-zał.-do-WND-v.2.0a.docx)
- [szerokie-pelnomocnictwo-ECR-03.02.2016](http://rpo.dolnyslask.pl/wp-content/uploads/2016/06/szerokie-pelnomocnictwo-ECR-03.02.2016.doc)
- [UOKiK Pomoc publiczna Inf. dod.](http://rpo.dolnyslask.pl/wp-content/uploads/2016/06/UOKiK-Pomoc-publiczna-Inf.-dod..pdf)
- [wklad-niepieniezny-bez-pp-1](http://rpo.dolnyslask.pl/wp-content/uploads/2016/06/wklad-niepieniezny-bez-pp-1.docx)
- [wklad-niepieniezny-z-pp](http://rpo.dolnyslask.pl/wp-content/uploads/2016/06/wklad-niepieniezny-z-pp.docx)
- [wklad-niepieniezny-z-pp-i-bez-pp](http://rpo.dolnyslask.pl/wp-content/uploads/2016/06/wklad-niepieniezny-z-pp-i-bez-pp.docx)
- [Załacznik-dotyczący-określenia-poziomu-wsparcia-w](http://rpo.dolnyslask.pl/wp-content/uploads/2016/06/Załacznik-dotyczący-określenia-poziomu-wsparcia-w-projektach-partnerskich-ostetczny.xlsx)[projektach-partnerskich-ostetczny](http://rpo.dolnyslask.pl/wp-content/uploads/2016/06/Załacznik-dotyczący-określenia-poziomu-wsparcia-w-projektach-partnerskich-ostetczny.xlsx)
- [Instrukcja wypełniania wniosku o dofinansowanie w](http://rpo.dolnyslask.pl/wp-content/uploads/2016/09/Instrukcja-wypełniania-wniosku-o-dofinansowanie-w-ramach-RPO-WD-2014-202....pdf) [ramach RPO WD 2014-2020 w zakresie EFRR v2\\_09-2016](http://rpo.dolnyslask.pl/wp-content/uploads/2016/09/Instrukcja-wypełniania-wniosku-o-dofinansowanie-w-ramach-RPO-WD-2014-202....pdf)
- [Instrukcja-wypełniania-wniosku-o-dofinansowanie –](http://rpo.dolnyslask.pl/wp-content/uploads/2016/06/Instrukcja-wypełniania-wniosku-o-dofinansowanie.docx) [wersja archiwalna](http://rpo.dolnyslask.pl/wp-content/uploads/2016/06/Instrukcja-wypełniania-wniosku-o-dofinansowanie.docx)

[2016.06 – Wzór umowy o dofinansowanie EFRR 2014 2020](http://rpo.dolnyslask.pl/wp-content/uploads/2016/06/2016.06-Wzór-umowy-o-dofinansowanie-EFRR-2014-2020.doc)

- [Załącznik nr 2 Harmonogram rzeczowo- finansowy](http://rpo.dolnyslask.pl/wp-content/uploads/2016/06/Załącznik-nr-2-Harmonogram-rzeczowo-finansowy.xlsx)
- [Załącznik nr 3 Harmonogram zamówień dla Projektu](http://rpo.dolnyslask.pl/wp-content/uploads/2016/06/Załącznik-nr-3-Harmonogram-zamówień-dla-Projektu.docx)
- [Załącznik nr 4 Harmonogram płatności](http://rpo.dolnyslask.pl/wp-content/uploads/2016/06/Załącznik-nr-4-Harmonogram-płatności.xlsx)
- [Załącznik nr 5 Montaż finansowy Projektu](http://rpo.dolnyslask.pl/wp-content/uploads/2016/06/Załącznik-nr-5-Montaż-finansowy-Projektu.xls)
- [Załącznik nr 6 Skwantyfikowane wskaźniki](http://rpo.dolnyslask.pl/wp-content/uploads/2016/06/Załącznik-nr-6-Skwantyfikowane-wskaźniki-osiągnięcia-rzeczowej-realizacji.doc) osiagnięcia rzeczowej realizacji
- [Załącznik nr 8 Oświadczenie VAT dla Beneficjenta](http://rpo.dolnyslask.pl/wp-content/uploads/2016/06/Załącznik-nr-8-Oświadczenie-VAT-dla-Beneficjenta.docx)
- [Załącznik nr 9 Oświadczenie VAT dla Partnera](http://rpo.dolnyslask.pl/wp-content/uploads/2016/06/Załącznik-nr-9-Oświadczenie-VAT-dla-Partnera.docx)
- [Załącznik nr 10 Oświadczenie VAT dla Podmiotu](http://rpo.dolnyslask.pl/wp-content/uploads/2016/06/Załącznik-nr-10-Oświadczenie-VAT-dla-Podmiotu-realizującego-projekt.docx) [realizującego projekt](http://rpo.dolnyslask.pl/wp-content/uploads/2016/06/Załącznik-nr-10-Oświadczenie-VAT-dla-Podmiotu-realizującego-projekt.docx)
- [Załącznik nr 11 Zestawienie dokumentów dotyczących](http://rpo.dolnyslask.pl/wp-content/uploads/2016/06/Załącznik-nr-11-Zestawienie-dokumentów-dotyczących-operacji.doc) [operacji](http://rpo.dolnyslask.pl/wp-content/uploads/2016/06/Załącznik-nr-11-Zestawienie-dokumentów-dotyczących-operacji.doc)
- [Załącznik nr 12 Wykaz dokumentów do wniosku o](http://rpo.dolnyslask.pl/wp-content/uploads/2016/06/Załącznik-nr-12-Wykaz-dokumentów-do-wniosku-o-płatność.doc) [płatność](http://rpo.dolnyslask.pl/wp-content/uploads/2016/06/Załącznik-nr-12-Wykaz-dokumentów-do-wniosku-o-płatność.doc)
- [Załącznik nr 13 Zakres przetwarzanych danych](http://rpo.dolnyslask.pl/wp-content/uploads/2016/06/Załącznik-nr-13-Zakres-przetwarzanych-danych-osobowych.docx) **[osobowych](http://rpo.dolnyslask.pl/wp-content/uploads/2016/06/Załącznik-nr-13-Zakres-przetwarzanych-danych-osobowych.docx)**
- [Załącznik nr 14 Obowiązki informacyjne](http://rpo.dolnyslask.pl/wp-content/uploads/2016/06/Załącznik-nr-14-Obowiązki-informacyjne-Beneficjenta-EFRR.doc) [Beneficjenta EFRR](http://rpo.dolnyslask.pl/wp-content/uploads/2016/06/Załącznik-nr-14-Obowiązki-informacyjne-Beneficjenta-EFRR.doc)
- Wykaz szczegółowej dokumentacji w zakresie udzielonych zamówień publicznych dotyczących projektu realizowanego

w ramach RPO WD 2014-2020, którą należy przedłożyć do Wydziału Kontroli Projektów RPO przed podpisaniem umowy o dofinansowanie. Obowiązek przesyłania dokumentacji nie dotyczy postępowań o udzielenie zamówienia publicznego, dla których wartość pojedynczej umowy jest niższa od kwoty 20 000,00 zł netto.

- [ZAMÓWIENIA PUBLICZNE TRYB USTAWOWY-zał. 1](http://rpo.dolnyslask.pl/wp-content/uploads/2016/06/ZAMÓWIENIA-PUBLICZNE-–-TRYB-USTAWOWY-zał.-1.docx)
- [zam. pub\\_tryb pozaustawowy\\_rozeznanie](http://rpo.dolnyslask.pl/wp-content/uploads/2016/06/zam.-pub_tryb-pozaustawowy_rozeznanie-rynku_zas.konku_.zął.2.docx) [rynku\\_zas.konku.zął.2](http://rpo.dolnyslask.pl/wp-content/uploads/2016/06/zam.-pub_tryb-pozaustawowy_rozeznanie-rynku_zas.konku_.zął.2.docx)
- [Poradnik Realizacja zasady równości szans i](http://rpo.dolnyslask.pl/wp-content/uploads/2016/10/Poradnik-Realizacja-zasady-równości-szans-i-niedyskryminacji-w-tym-dostępności-dla-osób-z-niepełnosprawnościami.pdf) [niedyskryminacji, w tym dostępności dla osób z](http://rpo.dolnyslask.pl/wp-content/uploads/2016/10/Poradnik-Realizacja-zasady-równości-szans-i-niedyskryminacji-w-tym-dostępności-dla-osób-z-niepełnosprawnościami.pdf) [niepełnosprawnościami](http://rpo.dolnyslask.pl/wp-content/uploads/2016/10/Poradnik-Realizacja-zasady-równości-szans-i-niedyskryminacji-w-tym-dostępności-dla-osób-z-niepełnosprawnościami.pdf)
- [Kwestia partnerstwa w LPR](http://rpo.dolnyslask.pl/wp-content/uploads/2016/06/Kwestia-partnerstwa-w-LPR.docx)

### **Komunikaty i wyjaśnienia:**

- [Komunikat dla Wnioskodawców projektów wybranych do](http://rpo.dolnyslask.pl/komunikat-dla-wnioskodawcow-projektow-wybranych-do-dofinansowania-w-ramach-naboru-nr-rpds-06-03-02-iz-00-02-14216-dotyczacy-mozliwosci-wydluzenia-terminu-na-zlozenie-wniosku-o-platnosc-koncowa/) [dofinansowania w ramach naboru nr RPDS.06.03.02-](http://rpo.dolnyslask.pl/komunikat-dla-wnioskodawcow-projektow-wybranych-do-dofinansowania-w-ramach-naboru-nr-rpds-06-03-02-iz-00-02-14216-dotyczacy-mozliwosci-wydluzenia-terminu-na-zlozenie-wniosku-o-platnosc-koncowa/) [IZ.00-02-142/16, dotyczący możliwości wydłużenia terminu](http://rpo.dolnyslask.pl/komunikat-dla-wnioskodawcow-projektow-wybranych-do-dofinansowania-w-ramach-naboru-nr-rpds-06-03-02-iz-00-02-14216-dotyczacy-mozliwosci-wydluzenia-terminu-na-zlozenie-wniosku-o-platnosc-koncowa/) [na złożenie wniosku o płatność końcową](http://rpo.dolnyslask.pl/komunikat-dla-wnioskodawcow-projektow-wybranych-do-dofinansowania-w-ramach-naboru-nr-rpds-06-03-02-iz-00-02-14216-dotyczacy-mozliwosci-wydluzenia-terminu-na-zlozenie-wniosku-o-platnosc-koncowa/)
- [Komunikat w sprawie zmiany terminu orientacyjnego](http://rpo.dolnyslask.pl/komunikat-w-sprawie-zmiany-terminow-rozstrzygniecia-naborow-ogloszonych-w-ramach-rpo-wd-2014-2020/) [rozstrzygnięcia naborów ogłoszonych w ramach](http://rpo.dolnyslask.pl/komunikat-w-sprawie-zmiany-terminow-rozstrzygniecia-naborow-ogloszonych-w-ramach-rpo-wd-2014-2020/) [Regionalnego Programu Operacyjnego Województwa](http://rpo.dolnyslask.pl/komunikat-w-sprawie-zmiany-terminow-rozstrzygniecia-naborow-ogloszonych-w-ramach-rpo-wd-2014-2020/) [Dolnośląskiego 2014-2020 oraz przyjęcia komunikatu w tej](http://rpo.dolnyslask.pl/komunikat-w-sprawie-zmiany-terminow-rozstrzygniecia-naborow-ogloszonych-w-ramach-rpo-wd-2014-2020/) [sprawie \(nabór nr RPDS.06.01.01-IZ.00-02-166/16 – OSI,](http://rpo.dolnyslask.pl/komunikat-w-sprawie-zmiany-terminow-rozstrzygniecia-naborow-ogloszonych-w-ramach-rpo-wd-2014-2020/) [RPDS.06.01.02-IZ.00-02-167/16 ZIT WrOF, RPDS.06.03.01-](http://rpo.dolnyslask.pl/komunikat-w-sprawie-zmiany-terminow-rozstrzygniecia-naborow-ogloszonych-w-ramach-rpo-wd-2014-2020/) [IZ.00-02-141/16 – OSI, RPDS.06.03.02-IZ.00-02-142/16 ZIT](http://rpo.dolnyslask.pl/komunikat-w-sprawie-zmiany-terminow-rozstrzygniecia-naborow-ogloszonych-w-ramach-rpo-wd-2014-2020/) [WrOF, RPDS.06.03.01-IZ.00-02-143/16 ZIT AJ\)](http://rpo.dolnyslask.pl/komunikat-w-sprawie-zmiany-terminow-rozstrzygniecia-naborow-ogloszonych-w-ramach-rpo-wd-2014-2020/)
- [Ważna informacja dla wnioskodawców w ramach działania](http://rpo.dolnyslask.pl/wp-content/uploads/2016/12/Ważna-informacja-dla-wnioskodawców-do-działania-6.3.docx)  $6.3 - 29.12.2016$
- [Zmiana Regulaminu w ramach konkursów dla działania 6.3](http://rpo.dolnyslask.pl/zmiana-regulaminu-w-ramach-konkursow-dla-dzialania-6-3-rewitalizacja-zdegradowanych-obszarow/) [Rewitalizacja zdegradowanych obszarów – 21.11.2016](http://rpo.dolnyslask.pl/zmiana-regulaminu-w-ramach-konkursow-dla-dzialania-6-3-rewitalizacja-zdegradowanych-obszarow/)
- [Komunikat w sprawie kryteriów oceny zgodności ze](http://rpo.dolnyslask.pl/wp-content/uploads/2016/06/Komunikat-w-sprawie-kryteriów-oceny-zgodności-ze-Strategią-ZIT-WrOF-28.09.2016.doc) [Strategią ZIT WrOF – 28.09.2016](http://rpo.dolnyslask.pl/wp-content/uploads/2016/06/Komunikat-w-sprawie-kryteriów-oceny-zgodności-ze-Strategią-ZIT-WrOF-28.09.2016.doc)

#### **Często zadawane pytania i odpowiedzi:**

- [Pytania i odpowiedzi-6.3.B FAQ](http://rpo.dolnyslask.pl/wp-content/uploads/2016/06/Pytania-i-odpowiedzi-6.3.B-FAQ.docx)
- [Pytania ze spotkania dla potencjalnych wnioskodawców w](http://rpo.dolnyslask.pl/wp-content/uploads/2016/06/Pytania-ze-spotkania-dla-potencjalnych-wnioskodawców-w-ramach-działania-6.3.docx) [ramach działania 6.3](http://rpo.dolnyslask.pl/wp-content/uploads/2016/06/Pytania-ze-spotkania-dla-potencjalnych-wnioskodawców-w-ramach-działania-6.3.docx)

## **[Ogłoszenie o konkursie w](https://rpo.dolnyslask.pl/ogloszenie-o-konkursie-w-ramach-poddzialania-6-3-1-rewitalizacja-zdegradowanych-obszarow-konkursy-horyzontalne-nabor-na-osi/) [ramach Poddziałania 6.3.1](https://rpo.dolnyslask.pl/ogloszenie-o-konkursie-w-ramach-poddzialania-6-3-1-rewitalizacja-zdegradowanych-obszarow-konkursy-horyzontalne-nabor-na-osi/) [Rewitalizacja zdegradowanych](https://rpo.dolnyslask.pl/ogloszenie-o-konkursie-w-ramach-poddzialania-6-3-1-rewitalizacja-zdegradowanych-obszarow-konkursy-horyzontalne-nabor-na-osi/) [obszarów – konkursy](https://rpo.dolnyslask.pl/ogloszenie-o-konkursie-w-ramach-poddzialania-6-3-1-rewitalizacja-zdegradowanych-obszarow-konkursy-horyzontalne-nabor-na-osi/) [horyzontalne – nabór na OSI](https://rpo.dolnyslask.pl/ogloszenie-o-konkursie-w-ramach-poddzialania-6-3-1-rewitalizacja-zdegradowanych-obszarow-konkursy-horyzontalne-nabor-na-osi/)**

#### **Etapy weryfikacji:**

- [Lista projektów, które spełniły kryteria wyboru](http://rpo.dolnyslask.pl/wp-content/uploads/2018/01/Lista-proj-które-spełniły-kryteria-wyboru-proj-i-uzyskały-kolejno-największą-l-pkt-z-wyróżnieniem-proj-wybranych-do-dof-OIRW.pdf) [projektów i uzyskały kolejno największą liczbę punktów,](http://rpo.dolnyslask.pl/wp-content/uploads/2018/01/Lista-proj-które-spełniły-kryteria-wyboru-proj-i-uzyskały-kolejno-największą-l-pkt-z-wyróżnieniem-proj-wybranych-do-dof-OIRW.pdf) [z wyróżnieniem projektów wybranych do dofinansowania –](http://rpo.dolnyslask.pl/wp-content/uploads/2018/01/Lista-proj-które-spełniły-kryteria-wyboru-proj-i-uzyskały-kolejno-największą-l-pkt-z-wyróżnieniem-proj-wybranych-do-dof-OIRW.pdf) [Obszar Interwencji Równiny Wrocławskiej \(OIRW\) – zmiana](http://rpo.dolnyslask.pl/wp-content/uploads/2018/01/Lista-proj-które-spełniły-kryteria-wyboru-proj-i-uzyskały-kolejno-największą-l-pkt-z-wyróżnieniem-proj-wybranych-do-dof-OIRW.pdf) [listy 28.12.2017.](http://rpo.dolnyslask.pl/wp-content/uploads/2018/01/Lista-proj-które-spełniły-kryteria-wyboru-proj-i-uzyskały-kolejno-największą-l-pkt-z-wyróżnieniem-proj-wybranych-do-dof-OIRW.pdf)
- [Lista projektów, które spełniły kryteria wyboru](http://rpo.dolnyslask.pl/wp-content/uploads/2018/01/Lista-proj-które-spełniły-kryteria-wyboru-proj-i-uzyskały-kolejno-największą-l-pkt-z-wyróżnieniem-proj-wybranych-do-dof-ZKD.pdf) [projektów i uzyskały kolejno największą liczbę punktów,](http://rpo.dolnyslask.pl/wp-content/uploads/2018/01/Lista-proj-które-spełniły-kryteria-wyboru-proj-i-uzyskały-kolejno-największą-l-pkt-z-wyróżnieniem-proj-wybranych-do-dof-ZKD.pdf) [z wyróżnieniem projektów wybranych do dofinansowania –](http://rpo.dolnyslask.pl/wp-content/uploads/2018/01/Lista-proj-które-spełniły-kryteria-wyboru-proj-i-uzyskały-kolejno-największą-l-pkt-z-wyróżnieniem-proj-wybranych-do-dof-ZKD.pdf) [Obszar Ziemia Dzierżoniowsko-Kłodzko-Ząbkowicka \(ZKD\)](http://rpo.dolnyslask.pl/wp-content/uploads/2018/01/Lista-proj-które-spełniły-kryteria-wyboru-proj-i-uzyskały-kolejno-największą-l-pkt-z-wyróżnieniem-proj-wybranych-do-dof-ZKD.pdf) [zmiana listy 28.12.2017](http://rpo.dolnyslask.pl/wp-content/uploads/2018/01/Lista-proj-które-spełniły-kryteria-wyboru-proj-i-uzyskały-kolejno-największą-l-pkt-z-wyróżnieniem-proj-wybranych-do-dof-ZKD.pdf)

[Lista projektów, które spełniły kryteria wyboru](http://rpo.dolnyslask.pl/wp-content/uploads/2017/09/List.-proj.-które-speł.-kryt.-wyb.proj_.-i-uzysk.-kol.-najw.-liczb.-pkt.-z-wyróż-proj-wybr-do-dof-LGOI.pdf) [projektów i uzyskały największą liczbę punktów, z](http://rpo.dolnyslask.pl/wp-content/uploads/2017/09/List.-proj.-które-speł.-kryt.-wyb.proj_.-i-uzysk.-kol.-najw.-liczb.-pkt.-z-wyróż-proj-wybr-do-dof-LGOI.pdf) [wyróżnieniem projektów wybranych do dofinansowania-](http://rpo.dolnyslask.pl/wp-content/uploads/2017/09/List.-proj.-które-speł.-kryt.-wyb.proj_.-i-uzysk.-kol.-najw.-liczb.-pkt.-z-wyróż-proj-wybr-do-dof-LGOI.pdf)[Legnicko-Głogowski Obszar Interwencji \(LGOI\),](http://rpo.dolnyslask.pl/wp-content/uploads/2017/09/List.-proj.-które-speł.-kryt.-wyb.proj_.-i-uzysk.-kol.-najw.-liczb.-pkt.-z-wyróż-proj-wybr-do-dof-LGOI.pdf)

- [Lista projektów, które spełniły kryteria wyboru](http://rpo.dolnyslask.pl/wp-content/uploads/2017/09/List.-proj.-które-speł.-kryt.-wyb.proj_.-i-uzysk.-kol.-najw.-liczb.-pkt.-z-wyróż-proj-wybr-do-dof-OIRW.pdf) [projektów i uzyskały największą liczbę punktów, z](http://rpo.dolnyslask.pl/wp-content/uploads/2017/09/List.-proj.-które-speł.-kryt.-wyb.proj_.-i-uzysk.-kol.-najw.-liczb.-pkt.-z-wyróż-proj-wybr-do-dof-OIRW.pdf) [wyróżnieniem projektów wybranych do dofinansowania-](http://rpo.dolnyslask.pl/wp-content/uploads/2017/09/List.-proj.-które-speł.-kryt.-wyb.proj_.-i-uzysk.-kol.-najw.-liczb.-pkt.-z-wyróż-proj-wybr-do-dof-OIRW.pdf)[Obszar Interwencji Równiny Wrocławskiej \(OIRW\),](http://rpo.dolnyslask.pl/wp-content/uploads/2017/09/List.-proj.-które-speł.-kryt.-wyb.proj_.-i-uzysk.-kol.-najw.-liczb.-pkt.-z-wyróż-proj-wybr-do-dof-OIRW.pdf)
- [Lista projektów, które spełniły kryteria wyboru](http://rpo.dolnyslask.pl/wp-content/uploads/2017/09/List.-proj.-które-speł.-kryt.-wyb.proj_.-i-uzysk.-kol.-najw.-liczb.-pkt.-z-wyróż-proj-wybr-do-dof-ZOI.pdf) [projektów i uzyskały największą liczbę punktów, z](http://rpo.dolnyslask.pl/wp-content/uploads/2017/09/List.-proj.-które-speł.-kryt.-wyb.proj_.-i-uzysk.-kol.-najw.-liczb.-pkt.-z-wyróż-proj-wybr-do-dof-ZOI.pdf) [wyróżnieniem projektów wybranych do dofinansowania-](http://rpo.dolnyslask.pl/wp-content/uploads/2017/09/List.-proj.-które-speł.-kryt.-wyb.proj_.-i-uzysk.-kol.-najw.-liczb.-pkt.-z-wyróż-proj-wybr-do-dof-ZOI.pdf)[Zachodni Obszar Interwencji \(ZOI\),](http://rpo.dolnyslask.pl/wp-content/uploads/2017/09/List.-proj.-które-speł.-kryt.-wyb.proj_.-i-uzysk.-kol.-najw.-liczb.-pkt.-z-wyróż-proj-wybr-do-dof-ZOI.pdf)
- [Lista projektów, które spełniły kryteria wyboru](http://rpo.dolnyslask.pl/wp-content/uploads/2017/09/List.-proj.któr.speł.-kryt.wyb_.proj_.i-uzysk.-kol.najw_.-liczb.pkt_.z-wyróż-proj.wybr_.do-dof.-OIDB.pdf) [projektów i uzyskały największą liczbę punktów, z](http://rpo.dolnyslask.pl/wp-content/uploads/2017/09/List.-proj.któr.speł.-kryt.wyb_.proj_.i-uzysk.-kol.najw_.-liczb.pkt_.z-wyróż-proj.wybr_.do-dof.-OIDB.pdf) [wyróżnieniem projektów wybranych do dofinansowania-](http://rpo.dolnyslask.pl/wp-content/uploads/2017/09/List.-proj.któr.speł.-kryt.wyb_.proj_.i-uzysk.-kol.najw_.-liczb.pkt_.z-wyróż-proj.wybr_.do-dof.-OIDB.pdf)[Obszar Interwencji Doliny Baryczy \(OIDB\),](http://rpo.dolnyslask.pl/wp-content/uploads/2017/09/List.-proj.któr.speł.-kryt.wyb_.proj_.i-uzysk.-kol.najw_.-liczb.pkt_.z-wyróż-proj.wybr_.do-dof.-OIDB.pdf)
- [Lista projektów, które spełniły kryteria wyboru](http://rpo.dolnyslask.pl/wp-content/uploads/2017/09/Lista-proj.-któr.-speł.kryt_.wyb_.proj_.i-uzysk.-kol.-najw.-liczb.pkt_.-z-wyróż.-proj-wybr-do-dof.-ZKD.pdf) [projektów i uzyskały największą liczbę punktów, z](http://rpo.dolnyslask.pl/wp-content/uploads/2017/09/Lista-proj.-któr.-speł.kryt_.wyb_.proj_.i-uzysk.-kol.-najw.-liczb.pkt_.-z-wyróż.-proj-wybr-do-dof.-ZKD.pdf) [wyróżnieniem projektów wybranych do dofinansowania-](http://rpo.dolnyslask.pl/wp-content/uploads/2017/09/Lista-proj.-któr.-speł.kryt_.wyb_.proj_.i-uzysk.-kol.-najw.-liczb.pkt_.-z-wyróż.-proj-wybr-do-dof.-ZKD.pdf)[Obszar Ziemia Dzierżoniowsko-Kłodzko-Ząbkowicka \(ZKD\),](http://rpo.dolnyslask.pl/wp-content/uploads/2017/09/Lista-proj.-któr.-speł.kryt_.wyb_.proj_.i-uzysk.-kol.-najw.-liczb.pkt_.-z-wyróż.-proj-wybr-do-dof.-ZKD.pdf)
- **Informacia o składzie Komisii Oceny Projektów**
- [Regulamin pracy KOP](http://rpo.dolnyslask.pl/wp-content/uploads/2016/06/Regulamin-KOP-IZ-RPO-WD-konkurs-07.03.16.pdf)
- [Lista projektów skierowanych do oceny merytorycznej w](http://rpo.dolnyslask.pl/wp-content/uploads/2017/07/Lista-proj-skierowanych-do-oceny-merytorycznej-141-aktualizacja-listy.pdf) [ramach naboru RPDS.06.03.01-IZ.00-02-141/16 –](http://rpo.dolnyslask.pl/wp-content/uploads/2017/07/Lista-proj-skierowanych-do-oceny-merytorycznej-141-aktualizacja-listy.pdf) [aktualizacja listy](http://rpo.dolnyslask.pl/wp-content/uploads/2017/07/Lista-proj-skierowanych-do-oceny-merytorycznej-141-aktualizacja-listy.pdf)
- [Lista projektów skierowanych do oceny merytorycznej w](http://rpo.dolnyslask.pl/wp-content/uploads/2017/07/Lista-projektów-skierowanych-do-oceny-merytorycznej.pdf) [ramach naboru RPDS.06.03.01-IZ.00-02-141/16](http://rpo.dolnyslask.pl/wp-content/uploads/2017/07/Lista-projektów-skierowanych-do-oceny-merytorycznej.pdf)
- [Lista wniosków po weryfikacji technicznej skierowanych](http://rpo.dolnyslask.pl/wp-content/uploads/2017/02/Lista-wniosków-po-weryfikacji-technicznej-skierowanych-do-KOP-6.3-141-OSI.pdf) [do KOP 6.3 141 – OSI](http://rpo.dolnyslask.pl/wp-content/uploads/2017/02/Lista-wniosków-po-weryfikacji-technicznej-skierowanych-do-KOP-6.3-141-OSI.pdf) – 15.02.2017
- [Lista złożonych i zarejestrowanych wniosków w ramach](http://rpo.dolnyslask.pl/wp-content/uploads/2017/01/Lista-projektów-zlożonych-6.3-141.pdf) [konkursu RPDS.06.03.01.00-IZ.00-02-141/16 – 9.01.2017](http://rpo.dolnyslask.pl/wp-content/uploads/2017/01/Lista-projektów-zlożonych-6.3-141.pdf)

Ogłoszenie o konkursie nr RPDS.06.03.01-IZ.00-02-141/16 dla Poddziałania 6.3.1 Rewitalizacja zdegradowanych obszarów – konkursy horyzontalne – nabór na OSI.

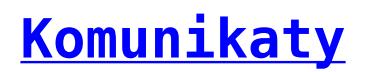

<span id="page-25-4"></span><span id="page-25-3"></span><span id="page-25-2"></span><span id="page-25-1"></span><span id="page-25-0"></span>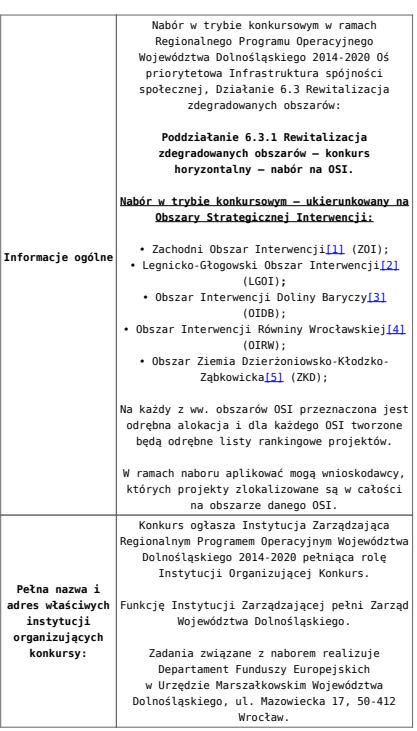

<span id="page-26-3"></span><span id="page-26-2"></span><span id="page-26-1"></span><span id="page-26-0"></span>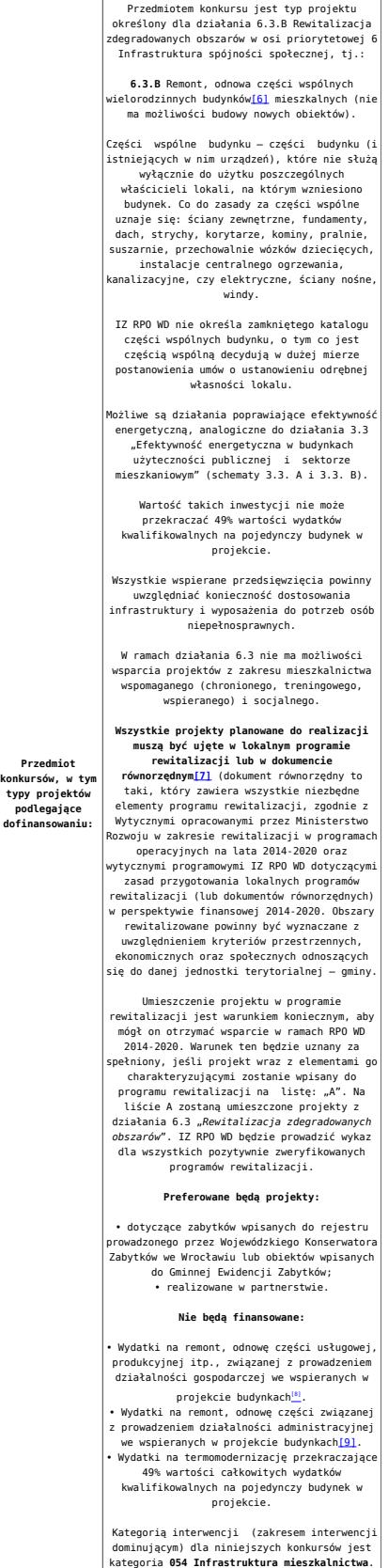

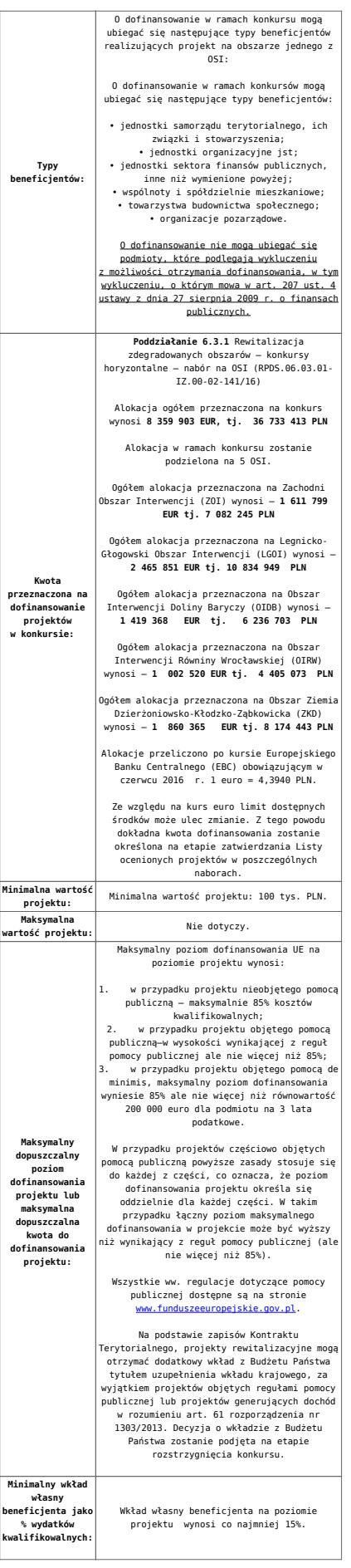

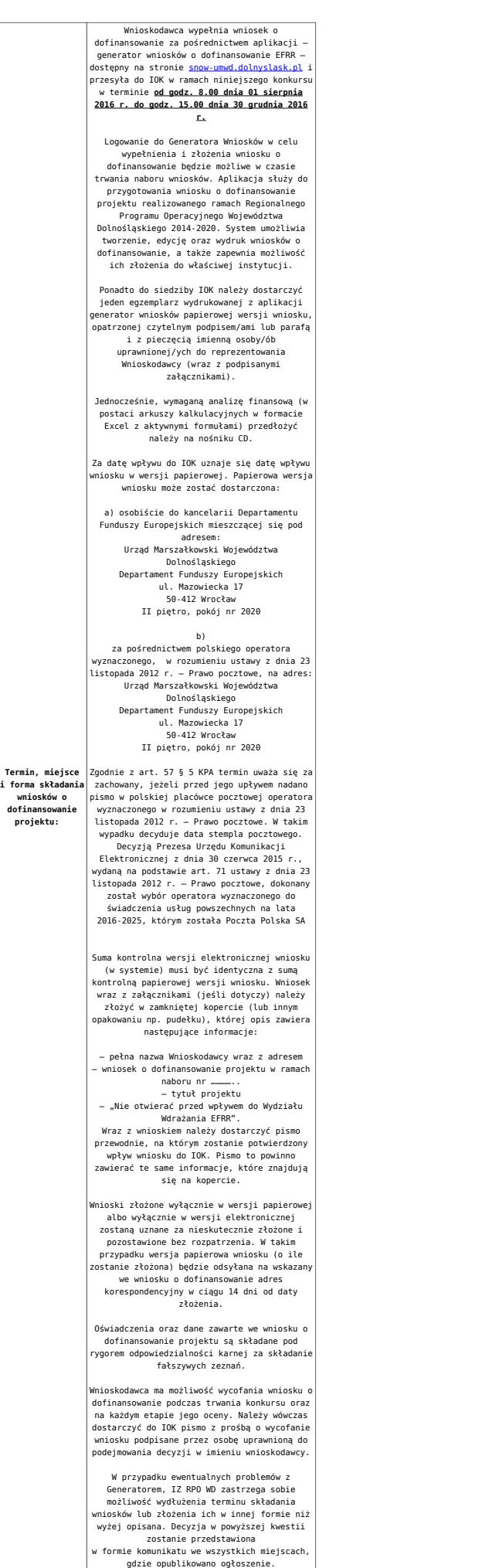

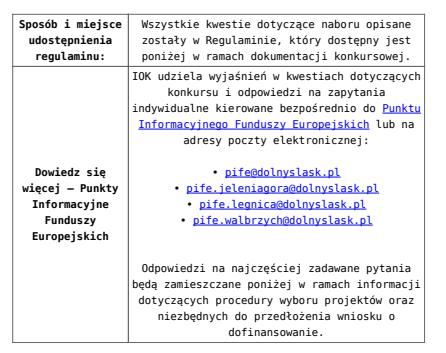

<span id="page-29-0"></span>[\[1\]](#page-25-0) W skład Zachodniego Obszaru Interwencji wchodzą Gminy: miejskie – Bolesławiec, Lubań, Świeradów-Zdrój, Zawidów, Zgorzelec; wiejskie- Bolesławiec, Gromadka, Osiecznica, Warta Bolesławiecka, Lubań, Platerówka, Siekierczyn, Sulików, Zgorzelec, Zagrodno oraz miejsko-wiejskiej – Nowogrodziec, Leśna, Olszyna, Lwówek Śląski, Bogatynia, Pieńsk, Węgliniec.

<span id="page-29-1"></span>[\[2\]](#page-25-1) W skład Legnicko-Głogowskiego Obszaru interwencji wchodzą Gminy: miejskie – Jawor, Głogów, Chojnów, Lubin, Legnica; wiejskie – Męcinka, Mściwojów, Paszowice, Wądroże Wielkie, Złotoryja, Głogów, Jerzmanowa, Kotla, Pęcław, Żukowice, Chojnów, Krotoszyce, Kunice, Legnickie Pole, Marciszów, Miłkowice, Ruja, Lubin, Rudna, Gaworzyce, Grębocice, Radwanice oraz miejsko-wiejskiej – Prochowice, Ścinawa, Chocianów, Polkowice, Przemków, Bolków.

<span id="page-29-2"></span>[\[3\]](#page-25-2) W skład Obszaru Interwencji Doliny Baryczy wchodzą Gminy: wiejskie – Jemielno, Niechlów, Cieszków, Krośnice, Dobroszyce, Dziadowa Kłoda, Zawonia, Wińsko oraz miejsko-wiejskie – Góra, Wąsosz, Milicz, Bierutów, Międzybórz, Syców, Twardogóra, Prusice, Żmigród, Brzeg Dolny, Wołów.

<span id="page-29-3"></span>[\[4\]](#page-25-3) W skład Obszaru Interwencji Równiny Wrocławskiej wchodzą Gminy: miejskie – Oława, wiejskie – Domaniów, Oława, Borów, Kondratowice, Przeworno, Kostomłoty, Malczyce, Udanin, Jordanów Śląski, Mietków oraz miejsko-wiejskie – Strzelin, Wiązów, Środa Śląska.

<span id="page-29-4"></span>[\[5\]](#page-25-4) W skład Obszaru Ziemia Dzierżoniowsko-Kłodzko-Ząbkowicka wchodzą Gminy: miejskie – Bielawa, Dzierżoniów, Pieszyce, Piława Górna, Duszniki-Zdrój, Kłodzko, Kudowa-Zdrój, Polanica-Zdrój; wiejskie – Dzierżoniów, Łagiewniki, Kłodzko, Lewin

Kłodzki, Ciepłowody, Kamieniec Ząbkowicki, Stoszowice oraz miejsko-wiejskie – Niemcza, Bystrzyca Kłodzka, Lądek-Zdrój, Międzylesie, Radków, Stronie Śląskie, Szczytna, Bardo, Ząbkowice Śląskie, Ziębice, Złoty Stok.

<span id="page-30-0"></span>[\[6\]](#page-26-0) Budynek – zgodnie z definicją ujętą w Art. 3 Ustawy z dnia 7 lipca 1994 r. Prawo Budowlane (Dz.U. 1994 Nr 89 poz. 414 z późn. zm.) – to obiekt budowlany, który jest trwale związany z gruntem, wydzielony z przestrzeni za pomocą przegród budowlanych oraz posiada fundamenty i dach;

<span id="page-30-1"></span>[\[7\]](#page-26-1) Przez dokument równorzędny należy rozumieć lokalny, miejski lub gminny programy rewitalizacji. Dokument równorzędny to taki, który zawiera wszystkie niezbędne elementy programu rewitalizacji, zgodnie z Wytycznymi opracowanymi przez Ministerstwo Rozwoju w zakresie rewitalizacji w programach operacyjnych na lata 2014-2020 oraz wytycznymi programowymi IZ RPO WD dotyczącymi zasad przygotowania lokalnych programów rewitalizacji (lub dokumentów równorzędnych) w perspektywie finansowej 2014-2020.

<span id="page-30-2"></span>[\[8\]](#page-26-2) Wydatki kwalifikowalne nie obejmują wydatków ponoszonych na część związaną z prowadzeniem działalności gospodarczej. Dlatego należy określić procentowy udział powierzchni użytkowej związanej z prowadzeniem działalności gospodarczej w całkowitej powierzchni użytkowej budynku. Następnie należy wg uzyskanej proporcji obniżyć wydatki kwalifikowalne.

<span id="page-30-3"></span>[\[9\]](#page-26-3) Wydatki kwalifikowalne nie obejmują wydatków ponoszonych na część związaną z prowadzeniem działalności administracyjnej. Dlatego należy określić procentowy udział powierzchni użytkowej związanej z prowadzeniem działalności administracyjnej w całkowitej powierzchni użytkowej budynku. Następnie należy wg uzyskanej proporcji obniżyć wydatki kwalifikowalne.

### **Dokumentacja konkursowa:**

- [Ogłoszenie o konkursie 6.3 OSI-zmiana od 21.11.2016](http://rpo.dolnyslask.pl/wp-content/uploads/2016/11/Ogłoszenie-o-konkursie-6.3-OSI-zmiana-od-21.11.2016.docx)
- [Ogłoszenie o konkursie 6.3.1.B -OSI wersja archiwalna](http://rpo.dolnyslask.pl/wp-content/uploads/2016/11/Regulamin-konkursów-6.3.B-zmiana-od-21.11.2016.docx) [do 20.11.2016](http://rpo.dolnyslask.pl/wp-content/uploads/2016/11/Regulamin-konkursów-6.3.B-zmiana-od-21.11.2016.docx)
- [Regulamin konkursów 6.3.B -zmiana od 21.11.2016](http://rpo.dolnyslask.pl/wp-content/uploads/2016/11/Regulamin-konkursów-6.3.B-zmiana-od-21.11.2016.docx)
- [Regulamin konkursów 6.3.B -zmiana śledz zmiany od](http://rpo.dolnyslask.pl/wp-content/uploads/2016/11/Regulamin-konkursów-6.3.B-zmiana-śledz-zmiany-od-21.11.20161.docx) [21.11.2016](http://rpo.dolnyslask.pl/wp-content/uploads/2016/11/Regulamin-konkursów-6.3.B-zmiana-śledz-zmiany-od-21.11.20161.docx)
- [Regulamin konkursów 6.3.B -Załącznik nr 1 do uchwały](http://rpo.dolnyslask.pl/wp-content/uploads/2016/06/Regulamin-konkursów-6.3.B-Załącznik-nr-1-do-uchwały-popr..docx.docx) [–](http://rpo.dolnyslask.pl/wp-content/uploads/2016/06/Ogloszenie-o-konkursie-6.3.1.B-OSI.docx) [wersja archiwalna do 20.11.2016](http://rpo.dolnyslask.pl/wp-content/uploads/2016/06/Ogloszenie-o-konkursie-6.3.1.B-OSI.docx)
- [Kryteria wyboru 6.3.B -Załącznik nr 1 do Regulaminu](http://rpo.dolnyslask.pl/wp-content/uploads/2016/06/Kryteria-wyboru-6.3.B-Załącznik-nr-1-do-Regulaminu.docx)
- [Wskaźniki 6.3.B -Załącznik nr 2 do Regulaminu](http://rpo.dolnyslask.pl/wp-content/uploads/2016/06/Wskaźniki-6.3.B-Załącznik-nr-2-do-Regulaminu.docx)
- [Poziom zamożności Gminy -wskaźnik G](http://rpo.dolnyslask.pl/wp-content/uploads/2016/06/poziom-zamożności-Gminy-wskaźnik-G.xls)
- Wykaz informacji wraz z załącznikami do wniosku
	- [Deklaracja N2000](http://rpo.dolnyslask.pl/wp-content/uploads/2016/06/Deklaracja-N2000.doc)
	- Deklaracia RDW
	- Form zakres inf pom de minimis przedsieb
	- Formularz pomoc inna niż pomoc w rolnictwie lub r
	- $\cdot$ n formularz zakres informacji pomo de minimis
	- [oswiad o braku pom publ\\_pom de min](http://rpo.dolnyslask.pl/wp-content/uploads/2016/06/oswiad-o-braku-pom-publ_pom-de-min.docx)
	- [oswiad\\_pp\\_de\\_minimis](http://rpo.dolnyslask.pl/wp-content/uploads/2016/06/oswiad_pp_de_minimis.doc)
	- [Oświadczenie analiza OOŚ z instrukcją maj 2016](http://rpo.dolnyslask.pl/wp-content/uploads/2016/06/Oświadczenie-analiza-OOŚ-z-instrukcją-maj-2016.doc)
	- [oświadczenie VAT dla Partnera-zał. do WND v.2.0a](http://rpo.dolnyslask.pl/wp-content/uploads/2016/06/oświadczenie-VAT-dla-Partnera-zał.-do-WND-v.2.0a.docx)
	- [oświadczenie VAT dla Podmiotu realizującego](http://rpo.dolnyslask.pl/wp-content/uploads/2016/06/oświadczenie-VAT-dla-Podmiotu-realizującego-Projekt-zał.-do-WND-v.2.0a.docx) [Projekt-zał. do WND v.2.0a](http://rpo.dolnyslask.pl/wp-content/uploads/2016/06/oświadczenie-VAT-dla-Podmiotu-realizującego-Projekt-zał.-do-WND-v.2.0a.docx)
	- [oświadczenie VAT dla Wnioskodawcy-zał. do WND](http://rpo.dolnyslask.pl/wp-content/uploads/2016/06/oświadczenie-VAT-dla-Wnioskodawcy-zał.-do-WND-v.2.0a.docx) [v.2.0a](http://rpo.dolnyslask.pl/wp-content/uploads/2016/06/oświadczenie-VAT-dla-Wnioskodawcy-zał.-do-WND-v.2.0a.docx)
	- [szerokie-pelnomocnictwo-ECR-03.02.2016](http://rpo.dolnyslask.pl/wp-content/uploads/2016/06/szerokie-pelnomocnictwo-ECR-03.02.2016.doc)
	- [UOKiK Pomoc publiczna Inf. dod.](http://rpo.dolnyslask.pl/wp-content/uploads/2016/06/UOKiK-Pomoc-publiczna-Inf.-dod..pdf)
	- [wklad-niepieniezny-bez-pp-1](http://rpo.dolnyslask.pl/wp-content/uploads/2016/06/wklad-niepieniezny-bez-pp-1.docx)
	- [wklad-niepieniezny-z-pp](http://rpo.dolnyslask.pl/wp-content/uploads/2016/06/wklad-niepieniezny-z-pp.docx)
	- [wklad-niepieniezny-z-pp-i-bez-pp](http://rpo.dolnyslask.pl/wp-content/uploads/2016/06/wklad-niepieniezny-z-pp-i-bez-pp.docx)
	- [Załacznik-dotyczący-określenia-poziomu-wsparcia-w](http://rpo.dolnyslask.pl/wp-content/uploads/2016/06/Załacznik-dotyczący-określenia-poziomu-wsparcia-w-projektach-partnerskich-ostetczny.xlsx)[projektach-partnerskich-ostetczny](http://rpo.dolnyslask.pl/wp-content/uploads/2016/06/Załacznik-dotyczący-określenia-poziomu-wsparcia-w-projektach-partnerskich-ostetczny.xlsx)
	- [Instrukcja wypełniania wniosku o dofinansowanie w](http://rpo.dolnyslask.pl/wp-content/uploads/2016/09/Instrukcja-wypełniania-wniosku-o-dofinansowanie-w-ramach-RPO-WD-2014-202....pdf) [ramach RPO WD 2014-2020 w zakresie EFRR v2\\_09-2016](http://rpo.dolnyslask.pl/wp-content/uploads/2016/09/Instrukcja-wypełniania-wniosku-o-dofinansowanie-w-ramach-RPO-WD-2014-202....pdf)
	- [Instrukcja-wypełniania-wniosku-o-dofinansowanie –](http://rpo.dolnyslask.pl/wp-content/uploads/2016/06/Instrukcja-wypełniania-wniosku-o-dofinansowanie.docx)

[wersja archiwalna](http://rpo.dolnyslask.pl/wp-content/uploads/2016/06/Instrukcja-wypełniania-wniosku-o-dofinansowanie.docx)

- [2016.06 Wzór umowy o dofinansowanie EFRR 2014 2020](http://rpo.dolnyslask.pl/wp-content/uploads/2016/06/2016.06-Wzór-umowy-o-dofinansowanie-EFRR-2014-2020.doc)
	- [Załącznik nr 2 Harmonogram rzeczowo- finansowy](http://rpo.dolnyslask.pl/wp-content/uploads/2016/06/Załącznik-nr-2-Harmonogram-rzeczowo-finansowy.xlsx)
	- [Załącznik nr 3 Harmonogram zamówień dla Projektu](http://rpo.dolnyslask.pl/wp-content/uploads/2016/06/Załącznik-nr-3-Harmonogram-zamówień-dla-Projektu.docx)
	- [Załącznik nr 4 Harmonogram płatności](http://rpo.dolnyslask.pl/wp-content/uploads/2016/06/Załącznik-nr-4-Harmonogram-płatności.xlsx)
	- [Załącznik nr 5 Montaż finansowy Projektu](http://rpo.dolnyslask.pl/wp-content/uploads/2016/06/Załącznik-nr-5-Montaż-finansowy-Projektu.xls)
	- [Załącznik nr 6 Skwantyfikowane wskaźniki](http://rpo.dolnyslask.pl/wp-content/uploads/2016/06/Załącznik-nr-6-Skwantyfikowane-wskaźniki-osiągnięcia-rzeczowej-realizacji.doc) [osiągnięcia rzeczowej realizacji](http://rpo.dolnyslask.pl/wp-content/uploads/2016/06/Załącznik-nr-6-Skwantyfikowane-wskaźniki-osiągnięcia-rzeczowej-realizacji.doc)
	- [Załącznik nr 8 Oświadczenie VAT dla Beneficjenta](http://rpo.dolnyslask.pl/wp-content/uploads/2016/06/Załącznik-nr-8-Oświadczenie-VAT-dla-Beneficjenta.docx)
	- [Załącznik nr 9 Oświadczenie VAT dla Partnera](http://rpo.dolnyslask.pl/wp-content/uploads/2016/06/Załącznik-nr-9-Oświadczenie-VAT-dla-Partnera.docx)
	- [Załącznik nr 10 Oświadczenie VAT dla Podmiotu](http://rpo.dolnyslask.pl/wp-content/uploads/2016/06/Załącznik-nr-10-Oświadczenie-VAT-dla-Podmiotu-realizującego-projekt.docx) [realizującego projekt](http://rpo.dolnyslask.pl/wp-content/uploads/2016/06/Załącznik-nr-10-Oświadczenie-VAT-dla-Podmiotu-realizującego-projekt.docx)
	- [Załącznik nr 11 Zestawienie dokumentów dotyczących](http://rpo.dolnyslask.pl/wp-content/uploads/2016/06/Załącznik-nr-11-Zestawienie-dokumentów-dotyczących-operacji.doc) [operacji](http://rpo.dolnyslask.pl/wp-content/uploads/2016/06/Załącznik-nr-11-Zestawienie-dokumentów-dotyczących-operacji.doc)
	- [Załącznik nr 12 Wykaz dokumentów do wniosku o](http://rpo.dolnyslask.pl/wp-content/uploads/2016/06/Załącznik-nr-12-Wykaz-dokumentów-do-wniosku-o-płatność.doc) [płatność](http://rpo.dolnyslask.pl/wp-content/uploads/2016/06/Załącznik-nr-12-Wykaz-dokumentów-do-wniosku-o-płatność.doc)
	- [Załącznik nr 13 Zakres przetwarzanych danych](http://rpo.dolnyslask.pl/wp-content/uploads/2016/06/Załącznik-nr-13-Zakres-przetwarzanych-danych-osobowych.docx) [osobowych](http://rpo.dolnyslask.pl/wp-content/uploads/2016/06/Załącznik-nr-13-Zakres-przetwarzanych-danych-osobowych.docx)
	- [Załącznik nr 14 Obowiązki informacyjne](http://rpo.dolnyslask.pl/wp-content/uploads/2016/06/Załącznik-nr-14-Obowiązki-informacyjne-Beneficjenta-EFRR.doc) [Beneficjenta EFRR](http://rpo.dolnyslask.pl/wp-content/uploads/2016/06/Załącznik-nr-14-Obowiązki-informacyjne-Beneficjenta-EFRR.doc)
- Wykaz szczegółowej dokumentacji w zakresie udzielonych zamówień publicznych dotyczących projektu realizowanego w ramach RPO WD 2014-2020, którą należy przedłożyć do Wydziału Kontroli Projektów RPO przed podpisaniem umowy o dofinansowanie. Obowiązek przesyłania dokumentacji nie dotyczy postępowań o udzielenie zamówienia publicznego, dla których wartość pojedynczej umowy jest niższa od kwoty 20 000,00 zł netto.
	- · [ZAMÓWIENIA PUBLICZNE TRYB USTAWOWY-zał. 1](http://rpo.dolnyslask.pl/wp-content/uploads/2016/06/ZAMÓWIENIA-PUBLICZNE-–-TRYB-USTAWOWY-zał.-1.docx)
	- .[zam. pub\\_tryb pozaustawowy\\_rozeznanie](http://rpo.dolnyslask.pl/wp-content/uploads/2016/06/zam.-pub_tryb-pozaustawowy_rozeznanie-rynku_zas.konku_.zął.2.docx) [rynku\\_zas.konku.zął.2](http://rpo.dolnyslask.pl/wp-content/uploads/2016/06/zam.-pub_tryb-pozaustawowy_rozeznanie-rynku_zas.konku_.zął.2.docx)
- [Poradnik Realizacja zasady równości szans i](http://rpo.dolnyslask.pl/wp-content/uploads/2016/10/Poradnik-Realizacja-zasady-równości-szans-i-niedyskryminacji-w-tym-dostępności-dla-osób-z-niepełnosprawnościami.pdf) [niedyskryminacji, w tym dostępności dla osób z](http://rpo.dolnyslask.pl/wp-content/uploads/2016/10/Poradnik-Realizacja-zasady-równości-szans-i-niedyskryminacji-w-tym-dostępności-dla-osób-z-niepełnosprawnościami.pdf) [niepełnosprawnościami](http://rpo.dolnyslask.pl/wp-content/uploads/2016/10/Poradnik-Realizacja-zasady-równości-szans-i-niedyskryminacji-w-tym-dostępności-dla-osób-z-niepełnosprawnościami.pdf)
- **[Kwestia partnerstwa w LPR](http://rpo.dolnyslask.pl/wp-content/uploads/2016/06/Kwestia-partnerstwa-w-LPR.docx)**

### **Komunikaty i wyjaśnienia:**

- [Komunikat dla Wnioskodawców projektów wybranych do](http://rpo.dolnyslask.pl/komunikat-dla-wnioskodawcow-projektow-wybranych-do-dofinansowania-w-ramach-naboru-nr-rpds-06-03-01-iz-00-02-14116-dotyczacy-mozliwosci-wydluzenia-terminu-na-zlozenie-wniosku-o-platnosc-koncowa/) [dofinansowania w ramach naboru nr RPDS.06.03.01-](http://rpo.dolnyslask.pl/komunikat-dla-wnioskodawcow-projektow-wybranych-do-dofinansowania-w-ramach-naboru-nr-rpds-06-03-01-iz-00-02-14116-dotyczacy-mozliwosci-wydluzenia-terminu-na-zlozenie-wniosku-o-platnosc-koncowa/) [IZ.00-02-141/16, dotyczący możliwości wydłużenia terminu](http://rpo.dolnyslask.pl/komunikat-dla-wnioskodawcow-projektow-wybranych-do-dofinansowania-w-ramach-naboru-nr-rpds-06-03-01-iz-00-02-14116-dotyczacy-mozliwosci-wydluzenia-terminu-na-zlozenie-wniosku-o-platnosc-koncowa/) [na złożenie wniosku o płatność końcową](http://rpo.dolnyslask.pl/komunikat-dla-wnioskodawcow-projektow-wybranych-do-dofinansowania-w-ramach-naboru-nr-rpds-06-03-01-iz-00-02-14116-dotyczacy-mozliwosci-wydluzenia-terminu-na-zlozenie-wniosku-o-platnosc-koncowa/)
- [Komunikat w sprawie zmiany terminu orientacyjnego](http://rpo.dolnyslask.pl/komunikat-w-sprawie-zmiany-terminow-rozstrzygniecia-naborow-ogloszonych-w-ramach-rpo-wd-2014-2020/) [rozstrzygnięcia naborów ogłoszonych w ramach](http://rpo.dolnyslask.pl/komunikat-w-sprawie-zmiany-terminow-rozstrzygniecia-naborow-ogloszonych-w-ramach-rpo-wd-2014-2020/) [Regionalnego Programu Operacyjnego Województwa](http://rpo.dolnyslask.pl/komunikat-w-sprawie-zmiany-terminow-rozstrzygniecia-naborow-ogloszonych-w-ramach-rpo-wd-2014-2020/) [Dolnośląskiego 2014-2020 oraz przyjęcia komunikatu w tej](http://rpo.dolnyslask.pl/komunikat-w-sprawie-zmiany-terminow-rozstrzygniecia-naborow-ogloszonych-w-ramach-rpo-wd-2014-2020/) [sprawie \(nabór nr RPDS.06.01.01-IZ.00-02-166/16 – OSI,](http://rpo.dolnyslask.pl/komunikat-w-sprawie-zmiany-terminow-rozstrzygniecia-naborow-ogloszonych-w-ramach-rpo-wd-2014-2020/) [RPDS.06.01.02-IZ.00-02-167/16 ZIT WrOF, RPDS.06.03.01-](http://rpo.dolnyslask.pl/komunikat-w-sprawie-zmiany-terminow-rozstrzygniecia-naborow-ogloszonych-w-ramach-rpo-wd-2014-2020/) [IZ.00-02-141/16 – OSI, RPDS.06.03.02-IZ.00-02-142/16 ZIT](http://rpo.dolnyslask.pl/komunikat-w-sprawie-zmiany-terminow-rozstrzygniecia-naborow-ogloszonych-w-ramach-rpo-wd-2014-2020/) [WrOF, RPDS.06.03.01-IZ.00-02-143/16 ZIT AJ\)](http://rpo.dolnyslask.pl/komunikat-w-sprawie-zmiany-terminow-rozstrzygniecia-naborow-ogloszonych-w-ramach-rpo-wd-2014-2020/)
- [Informacja dla Wnioskodawców Działanie 6.3 Rewitalizacja](http://rpo.dolnyslask.pl/informacja-dla-wnioskodawcow-dzialanie-6-3-rewitalizacja-zdegradowanych-obszarow-poddzialanie-6-3-1-rewitalizacja-zdegradowanych-obszarow-konkurs-horyzontalny-nr-rpds-06-03-01-iz-00-02-141/) [zdegradowanych obszarów, Poddziałanie 6.3.1](http://rpo.dolnyslask.pl/informacja-dla-wnioskodawcow-dzialanie-6-3-rewitalizacja-zdegradowanych-obszarow-poddzialanie-6-3-1-rewitalizacja-zdegradowanych-obszarow-konkurs-horyzontalny-nr-rpds-06-03-01-iz-00-02-141/) [Rewitalizacja zdegradowanych obszarów – konkurs](http://rpo.dolnyslask.pl/informacja-dla-wnioskodawcow-dzialanie-6-3-rewitalizacja-zdegradowanych-obszarow-poddzialanie-6-3-1-rewitalizacja-zdegradowanych-obszarow-konkurs-horyzontalny-nr-rpds-06-03-01-iz-00-02-141/) [horyzontalny nr RPDS.06.03.01-IZ.00-02-141/16 –](http://rpo.dolnyslask.pl/informacja-dla-wnioskodawcow-dzialanie-6-3-rewitalizacja-zdegradowanych-obszarow-poddzialanie-6-3-1-rewitalizacja-zdegradowanych-obszarow-konkurs-horyzontalny-nr-rpds-06-03-01-iz-00-02-141/) [31.03.2017](http://rpo.dolnyslask.pl/informacja-dla-wnioskodawcow-dzialanie-6-3-rewitalizacja-zdegradowanych-obszarow-poddzialanie-6-3-1-rewitalizacja-zdegradowanych-obszarow-konkurs-horyzontalny-nr-rpds-06-03-01-iz-00-02-141/)
- [Ważna informacja dla wnioskodawców w ramach działania](http://rpo.dolnyslask.pl/wp-content/uploads/2016/12/Ważna-informacja-dla-wnioskodawców-do-działania-6.3.docx) [6.3 – 29.12.2016](http://rpo.dolnyslask.pl/wp-content/uploads/2016/12/Ważna-informacja-dla-wnioskodawców-do-działania-6.3.docx)
- [Zmiana Regulaminu w ramach konkursów dla działania 6.3](http://rpo.dolnyslask.pl/zmiana-regulaminu-w-ramach-konkursow-dla-dzialania-6-3-rewitalizacja-zdegradowanych-obszarow/) [Rewitalizacja zdegradowanych obszarów – 21.11.2016](http://rpo.dolnyslask.pl/zmiana-regulaminu-w-ramach-konkursow-dla-dzialania-6-3-rewitalizacja-zdegradowanych-obszarow/)

#### **Często zadawane pytania i odpowiedzi:**

- [Pytania i odpowiedzi-6.3.B FAQ](http://rpo.dolnyslask.pl/wp-content/uploads/2016/06/Pytania-i-odpowiedzi-6.3.B-FAQ.docx)
- [Pytania ze spotkania dla potencjalnych wnioskodawców w](http://rpo.dolnyslask.pl/wp-content/uploads/2016/06/Pytania-ze-spotkania-dla-potencjalnych-wnioskodawców-w-ramach-działania-6.3.docx) [ramach działania 6.3](http://rpo.dolnyslask.pl/wp-content/uploads/2016/06/Pytania-ze-spotkania-dla-potencjalnych-wnioskodawców-w-ramach-działania-6.3.docx)

## **[Ogłoszenie o konkursie w](https://rpo.dolnyslask.pl/12882/) [ramach poddziałania 6.1.4](https://rpo.dolnyslask.pl/12882/) [Inwestycje w infrastrukturę](https://rpo.dolnyslask.pl/12882/) [społeczną – ZIT AW](https://rpo.dolnyslask.pl/12882/)**

Instytucja Pośrednicząca Aglomeracji Wałbrzyskiej ogłosiła nabór wniosków o dofinansowanie realizacji projektów w ramach Poddziałania 6.1.4 Inwestycje w infrastrukturę społeczną – ZIT AW.

Szczegółowe informacje oraz niezbędna dokumentacja dostępna jest w serwisie [Instytucji Pośredniczącej Aglomeracji](http://www.ipaw.walbrzych.eu/skorzystaj-z-programu/ogloszenia-i-wyniki-naborow-wnioskow/poddzialanie-6-1-4-inwestycje-w-infrastrukture-spoleczna-zit-aw-infrastruktura-prowadzona-przez-podmioty-opieki-nad-dziecmi-do-3-roku-zycia/) [Wałbrzyskiej.](http://www.ipaw.walbrzych.eu/skorzystaj-z-programu/ogloszenia-i-wyniki-naborow-wnioskow/poddzialanie-6-1-4-inwestycje-w-infrastrukture-spoleczna-zit-aw-infrastruktura-prowadzona-przez-podmioty-opieki-nad-dziecmi-do-3-roku-zycia/)